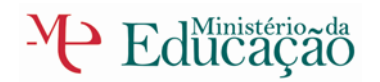

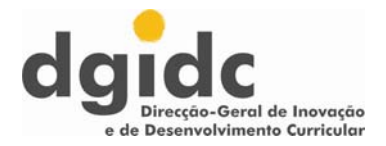

**Cursos Científico-Humanísticos**

**Programa de Aplicações Informáticas B** 

**12º Ano** 

Autores

Manuel Luís Silva Pinto Paulo Malheiro Dias Sónia Mildred João (Coordenadora)

**Julho de 2009** 

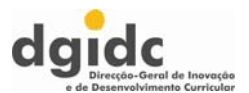

# **Índice**

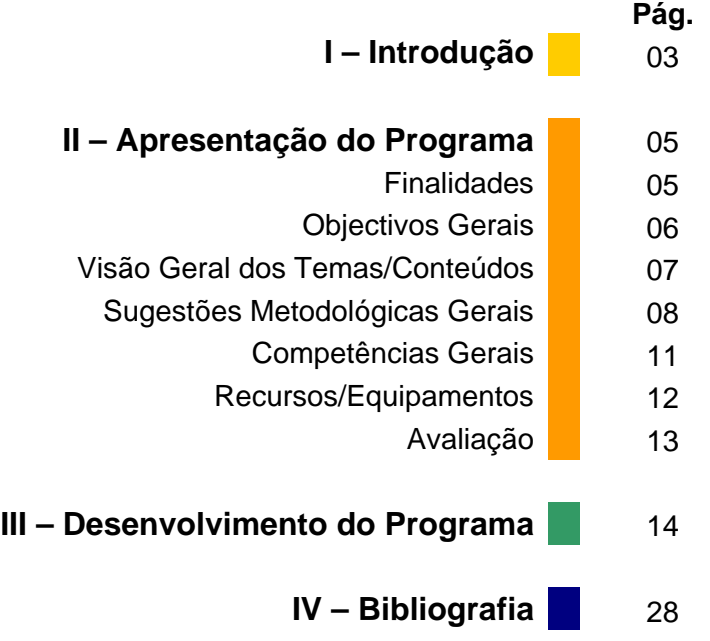

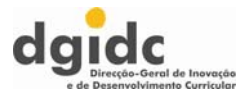

## **I – Introdução**

A disciplina de Aplicações Informáticas B é uma opção do 12º ano de escolaridade dos cursos científico-humanísticos de Ciências e Tecnologias, Ciências Socioeconómicas, Línguas e Humanidades e Artes Visuais, apresentando uma carga horária semanal de três blocos de 90 minutos, de acordo com o estabelecido no Decreto-Lei n.º 272/2007, de 26 de Julho.

O programa da disciplina deve ser encarado, já não como um complemento de generalidades de saberes associados às TIC, por mais evolutivos que possam ser (e são), mas sobretudo como um complemento de formação nesta área, que visa direccionar os saberes dos alunos para aplicações e conhecimentos que sirvam como pré-requisitos adicionais para um prosseguimento de estudos, que é, sabemo-lo hoje, profundamente condicionante de mestrias de aprendizagem ao nível do ensino superior.

Programação, interactividade e multimédia são as áreas de saber onde se centram os conteúdos deste programa. As duas primeiras não são mais do que ferramentas do conhecimento para abordar com precisão, rigor e capacidade de observação e instrumentação. Na última, pretende-se focar a aquisição de conhecimentos elementares sobre sistemas e concepção de produtos multimédia, bem como a identificação, caracterização e utilização de *software* de edição e composição multimédia.

A programação pretende, sobretudo, capacitar os alunos com modelos de análise necessários a uma lógica de apreciação digital das situações e dos problemas que lhes são colocados.

Toda a conceptualização que se propõe em volta da interactividade pretende, sobretudo, criar um enquadramento referencial para que a instrumentação, quer ao nível da manipulação quer mesmo da concepção e produção multimédia, possa ser apreciada numa lógica actual e de funcionalidade que possua sustentabilidade temporal.

A divisão da multimédia em duas partes, digamos assim, é acima de tudo uma questão organizativa que procura sequenciar componentes de aprendizagem de modo a que se tornem úteis num processo que se pretende activo e construtivo.

Tudo isto não é, por enquanto, e em termos genéricos (o que não quer dizer que não existam situações de excepção), da competência de simples utilizadores, por mais profundos que sejam os seus conhecimentos de uma dada aplicação, os saberes associados à componente técnica de soluções como as referidas para aquisição de dados, ou simulação, ou ainda a Análise com todas as suas variantes. O mesmo se pode dizer dos saberes associados à programação, quer na sua conceptualização, quer na sua operacionalização.

O programa foi concebido procurando dar respostas às questões essenciais das tecnologias actuais, no que elas têm de respostas às diferentes áreas do saber, numa perspectiva de opções direccionadas, articulando o desenvolvimento acelerado destas tecnologias com um suporte teórico que as enquadram, não deixando de ter em linha de conta que a evolução do *software*, bem como dos equipamentos, aponta para um crescimento acelerado das soluções que vão surgindo no mercado.

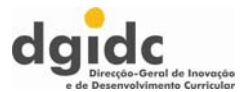

Tendo isto em conta, e considerando também que os alunos que optarem por esta disciplina poderão ser de qualquer área do saber, mas sempre numa perspectiva de prosseguimento de estudos, aponta-se quer para um grau de amplitude quer para um grau de opcionalidade que permita a cada docente, em cada situação em concreto, e em articulação com o Conselho de Turma, uma actividade fundamental de gestão de aprendizagens, centrando maiores ou menores desenvolvimentos programáticos conforme o público destinatário que possui na sala de aula.

Como em outras disciplinas da mesma área, os docentes deverão dar especial atenção às actualizações frequentes de *software* e *hardware*, bem como à adequação dos conteúdos às necessidades dos alunos. O *software* que se necessita para as aulas práticas é extremamente variado, sistematicamente disponível em revistas da especialidade e facilmente conseguido em recursos na *Web*, de que se dão exemplos na parte final deste programa.

A carga horária semanal da disciplina de três blocos de 90 minutos pressupõe a possibilidade de se conceber larga continuidade de trabalho, onde se enquadrem sobretudo oportunidades de concepção e construção, com ferramentas adequadas, de soluções abrangentes sobre os conteúdos disciplinares que mais interessem aos alunos, e uma vasta possibilidade de opções, quer em termos de desenvolvimento de conteúdos, quer em termos metodológicos, com particular relevância para a intervenção ao nível dos projectos.

Uma nota final para a gestão do tempo: os valores indicados no desenvolvimento do programa são **meramente indicativos**, pois a sua gestão deve ser feita de acordo com as unidades, o desenvolvimento a implementar e as propostas de trabalho.

Assim, os três blocos de 90 minutos semanais deverão ser distribuídos ao longo do ano lectivo (33 semanas) de forma equilibrada, gerindo o docente as necessidades temporais a atribuir a cada unidade escolhida.

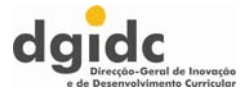

# **II – Apresentação do Programa**

#### **Finalidades**

São finalidades da disciplina de opção Aplicações Informáticas B do 12º ano de escolaridade:

- Aprofundar a capacidade de pesquisa de informação, bem como da sua comunicação, a partir da utilização das tecnologias da informação e comunicação;
- Promover o incremento das capacidades de produção colaborativa, entre as quais se salientam a co-criatividade e a co-responsabilidade, numa perspectiva de abertura à mudança, de compreensão dos fenómenos mediáticos, e de percepção do papel dos conteúdos nas TIC;
- Compreender as características de produtos provenientes da indústria de conteúdos, nomeadamente quanto às suas características de interactividade e técnicas;
- Avaliar as características, funcionalidades e eficácia de *software* de cariz multimédia, quer como produto quer como meio de produção;
- Desenvolver capacidades necessárias à manipulação de aplicações informáticas multimédia, nomeadamente em articulação com as aprendizagens de todo o tipo inerentes a outras áreas de formação inseridas no currículo;
- Criar hábitos e atitudes conducentes a uma disponibilidade para uma aprendizagem ao longo da vida como condição essencial exigida para a adaptação a um crescimento acelerado de novas formas de comunicar, que continuamente criam novos afloramentos do saber associados ao contexto da sociedade do conhecimento;
- Fomentar o interesse pela procura permanente de actualizações nas soluções encontradas, pela inovação e pela compreensão dos fenómenos comunicativos que se centram em torno dos diferentes aspectos da informação;
- Promover o desenvolvimento de competências na utilização das tecnologias da informação e comunicação que permitam uma crescente literacia digital;
- Fomentar a análise crítica da função e do poder das novas tecnologias da informação e comunicação, nomeadamente a que assenta na indústria de conteúdos.

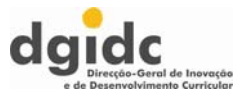

#### **Objectivos Gerais**

São objectivos gerais da disciplina de opção Aplicações Informáticas B do 12º ano de escolaridade:

- Compreender os fundamentos da lógica da programação;
- Identificar componentes estruturais da programação;
- Utilizar estruturas de programação;
- Aprofundar os saberes sobre as tecnologias da informação e comunicação para a construção do conhecimento no contexto da sociedade da informação;
- Proceder à utilização alargada das tecnologias de informação e comunicação;
- Compreender a importância da interactividade;
- Adquirir conhecimentos elementares sobre sistemas e concepção de produtos multimédia;
- Identificar e caracterizar *software* de edição e composição multimédia;
- Desenvolver a capacidade de comunicar, quer pelos meios tradicionais, quer através das novas tecnologias de informação e comunicação;
- Desenvolver o interesse pela pesquisa, descoberta e inovação;
- Desenvolver a capacidade de trabalhar em equipa;
- Conhecer a importância da segurança e da privacidade de dados;
- Implementar práticas inerentes à segurança e saúde no trabalho que estejam relacionadas com os condicionalismos das profissões da área da informática, nomeadamente a ergonomia e a saúde ocular.

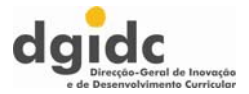

#### **Visão Geral dos Temas/Conteúdos**

- UNIDADE 1 INTRODUÇÃO À PROGRAMAÇÃO
	- o Introdução
	- o Conceitos fundamentais
	- o Teste e controlo de erros em algoritmia *tracing*
	- o Estruturas de controlo
	- *o Arrays*
	- o Subrotinas
	- o Introdução à programação orientada aos eventos
- UNIDADE 2 INTRODUÇÃO À TEORIA DA INTERACTIVIDADE
	- o Do *GUI* aos ambientes imersivos
	- o Realidade virtual
	- o O conceito de interactividade
	- o Características ou componentes da interactividade
	- o Níveis e tipos de interactividade
	- o Como avaliar soluções interactivas
	- o O desenho de soluções interactivas
- UNIDADE 3 CONCEITOS BÁSICOS MULTIMÉDIA
	- o Tipos de media
	- o Conceito de multimédia
	- o Modos de divulgação de conteúdos multimédia
	- o Linearidade e não-linearidade
	- o Tipos de produtos multimédia
	- o Tecnologias multimédia
- UNIDADE 4 UTILIZAÇÃO DOS SISTEMAS MULTIMÉDIA
	- o Bases sobre teoria da cor aplicada aos sistemas digitais
	- o Geração e captura de imagem
	- o Formatação de texto
	- o Aquisição e reprodução de som
	- o Aquisição, edição e reprodução de vídeo
	- o Animação 2D
	- o Divulgação de vídeos e som via rede

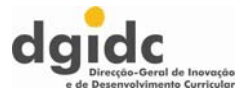

#### **Sugestões Metodológicas Gerais**

Desde logo devem considerar-se dois aspectos essenciais desta disciplina que condicionam toda a metodologia a aplicar:

Em primeiro lugar, tratando-se de uma disciplina com uma carga horária significativa em termos semanais, deverá centrar-se em actividades operacionais devidamente orientadas pelo docente, e com um planeamento sujeito às regras da metodologia de projecto já aprendidas em anos anteriores.

Em segundo lugar, deverá ter-se em linha de conta que são três as áreas diferenciadas de conhecimento que se pretendem abordar. A Programação como modelo de estruturação de situações-problema passíveis de digitalização, a Interactividade, como conceptualização de modelos, e o Multimédia, como concepção e operacionalização de soluções. Tendo em consideração que os alunos são provenientes de variadas áreas de formação e que já fizeram uma aprendizagem de componentes essenciais nos anos anteriores, deve o professor iniciar o processo de aprendizagem por uma análise diagnóstica das características da população discente que vai abordar este programa, em ordem a um planeamento adaptado às suas características.

Esta acção tem sobretudo a ver com o desenvolvimento do pensamento lógico, da sua aplicabilidade digital – a programação – das componentes multimédia, que podem desde logo já ter sido iniciadas numa ou noutra aplicação anterior e que interessa ter em conta para planear de forma coerente as actividades lectivas de forma a obter uma eficácia do processo de ensino/aprendizagem o mais compatibilizada possível com os saberes e apetências dos alunos.

A unidade sobre programação tem duas finalidades interligadas essenciais. Por um lado, coloca-se como uma mais-valia para os alunos no que diz respeito ao pensamento lógico, na medida em que obrigando a regras estruturadas, nomeadamente numa lógica simples *topdown,* enquadra a solução de problemas numa perspectiva operacional. Por outro, a visualização operativa do resultado desse pensamento permite fazer uma aproximação de causa-efeito que é sempre útil quando se fazem aprendizagens de carácter operativo, nomeadamente quando se procuram soluções integradas de várias componentes como são manifestamente as soluções multimédia.

A unidade sobre interactividade é conceptualmente nova para todos os alunos, pelo que se sugere uma abordagem metodológica com duas componentes-padrão. Uma descritiva e ilustrativa, onde os conceitos sejam analisados a partir de soluções concretas procuradas e encontradas em materiais de divulgação e da *Internet*. Outra de apreciação de soluções realizada em pesquisa pelos alunos, descritas em *sites* de divulgação ou mesmo de *software* disponível em versões *shareware* ou *freeware*. Esta segunda componente passará pela necessidade de cada modelo ou *software* estudado ser divulgado a todo o grupo de trabalho pelos elementos que façam o seu estudo.

Na componente multimédia, quer nos conceitos básicos quer na utilização de aplicações, deve sempre introduzir-se primeiro os conceitos novos que serão consolidados com a modelagem e experimentação, sejam eles respeitantes a *software* ou a equipamento. Assim, no início de cada ano lectivo, o professor deverá efectuar avaliação/análise diagnóstica informal, com o propósito de poder orientar a introdução destes novos conceitos, usando por exemplo

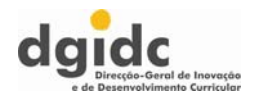

competências mais avançadas, eventualmente adquiridas por alunos em ambiente escolar ou extra-escolar como recurso para a introdução desses mesmos conceitos.

Esta disciplina deverá ter um carácter predominantemente prático e experimental, mesmo na componente mais teórica da abordagem da interactividade. Sugerem-se, por isso, metodologias e actividades que incidam sobre a aplicação prática e contextualizada dos conteúdos, a experimentação, a pesquisa e a resolução de problemas. Sugere-se por isso também, nomeadamente nos conteúdos da segunda e terceira unidades, que se privilegie a participação dos alunos em pequenos projectos parcelares, orientados para uma das componentes multimédia estudadas (tratamento do som, do vídeo, etc.), de forma a que se possa simular na medida do possível um contexto de produção autónoma ou empresarial que aborde temas de outras áreas disciplinares, ou de soluções de carácter público.

Tal como em anos anteriores, faz-se apelo à articulação de saberes das várias disciplinas, a qual deverá ser posta em prática através da realização de pequenos projectos que permitam ao aluno encarar a utilização das aplicações informáticas não como um fim em si mesmas, mas como uma ferramenta transversal que se enquadra em todo o tipo de saberes. É fundamental que o docente articule eficazmente com o conjunto de professores da turma, privilegiando as áreas onde se possam vir a desenvolver os projectos.

O professor deverá ainda adoptar estratégias que motivem o aluno a envolver-se na sua própria aprendizagem e que lhe permitam desenvolver a sua autonomia e iniciativa. Propomos assim, em termos globais, a adopção de uma metodologia orientada para a prática, para a experimentação e para a pesquisa, flexível e ajustável às diferentes situações e fases da aprendizagem:

#### APRESENTAÇÃO DE CONCEITOS

Deverá ser feita com recurso a exemplos recolhidos em fontes de divulgação de *software* e com suporte em ferramentas de trabalho, recorrendo-se sempre que necessário à utilização de equipamento que permita, quer apresentações electrónicas, quer a visualização conjunta de soluções de *software* ou de exemplos para toda a turma.

INTRODUÇÃO A UM NOVO *SOFTWARE*

Deverá ser feita a partir de duas componente diferentes. Uma primeira deverá corresponder à introdução pelo docente de uma solução (de preferência *freeware*), de modo a identificar e sistematizar procedimentos próprios e procedimentos-padrão. Uma segunda componente corresponderá ao estudo e análise em pequenos grupos de quatro ou cinco soluções que serão posteriormente apresentadas a toda a turma.

- UTILIZAÇÃO DE APLICAÇÕES Deverá ser feita através de pequenos projectos (necessariamente parcelares) com *software* escolhido pelos alunos, como complemento de uma metodologia de descoberta guiada, inerente à introdução de novo *software*. O professor poderá propor exercícios sob a forma de resultados a obter como produto, onde se discriminem as características do que se pretende e quais os passos essenciais para se obter esse desiderato.
- CONSOLIDAÇÃO E APROFUNDAMENTO DA UTILIZAÇÃO DE APLICAÇÕES

Deverá seguir-se uma metodologia de resolução de problemas ou uma metodologia de projecto. Quer num caso quer no outro, deverá sempre ter-se em linha de conta que se pretende chegar a uma solução desejada a partir de uma ideia inicial e com um produto bem caracterizado em termos finais. A diferença existe apenas na necessidade de se

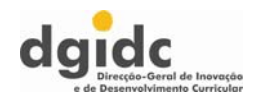

diferenciarem os graus de profundidade com que se podem abordar determinadas componentes dos conteúdos (por exemplo, a produção de um DVD) ou o modo como cada aluno ou grupo de alunos possa encarar o conteúdo em apreço. Para aqueles que têm ideias de produzir de forma autónoma algo que esteja já interligado com outros conteúdos ou com conteúdos transdisciplinares, a metodologia de projecto é a mais adequada. Para aqueles que apenas pretendem desenvolver capacidades de manipulação da ferramenta sem a associar a ideias ou projectos mais abrangentes, será mais adequada uma metodologia de resolução de problemas.

Como complemento, indicam-se como competências metodológicas docentes para serem aplicadas a cada unidade:

- Realizar em cada caso o respectivo enquadramento teórico apoiado na demonstração do funcionamento de *software*;
- Exemplificar esse funcionamento ou os conceitos a ele associados com a ajuda de um sistema multimédia e eventualmente apoio de um videoprojector;
- Privilegiar as aulas práticas para que os alunos utilizem os sistemas, equilibrando de forma adequada os tempos dedicados à análise, debate e introdução de conceitos e os tempos dedicados à prática efectiva em posto de trabalho;
- Estimular o trabalho de grupo e o trabalho de projecto, procurando que os alunos aprendam, de forma cada vez mais autónoma, encorajando-os mesmo a tentar encontrar ferramentas de carácter experimental e proceder ao seu ensaio;
- Propor aos alunos actividades de carácter experimental e de pesquisa que enquadrem de forma significativa os dois pontos anteriores;
- Propor aos alunos a realização de produtos, nos quais tenham de aplicar os conhecimentos adquiridos;
- Apresentar aos alunos situações novas em que tenham de aplicar as competências desenvolvidas;
- Fomentar actividades de investigação tecnológica ou ligadas a problemas reais do meio empresarial e da sua vida quotidiana.

As cargas horárias indicadas para cada unidade deverão ser consideradas como uma sugestão que deverá ser ajustada às características e necessidades específicas de cada turma ou aluno.

#### **NOTA IMPORTANTE**

Para além do acima referido, deve entender-se que se trata de uma disciplina que não pretende formar técnicos de informática multimédia, e muito menos técnicos multimédia, pelo que não são de esperar aprofundamentos de competências específicas, mas sim visões integradas da evolução que se sente na sociedade da indústria multimédia, quer ao nível dos equipamentos, quer ao nível dos conteúdos. Para isso, aconselha-se, em termos metodológicos, que a articulação temporal seja feita com equilíbrio, desejando-se que se entenda este programa como um programa aberto, onde caberão, para além da apreciação obrigatória dos conteúdos apresentados, os desenvolvimentos que cada aluno ou grupo de alunos possa estar interessado em fazer e uma prática sedimentada da utilização de recursos, de modo a que todos tenham acesso à manipulação necessária de equipamento e *software*, gerando assim igualdades dentro da escola que porventura se configurem de forma diferente fora dela.

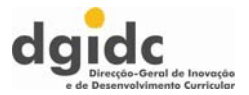

#### **Competências Gerais**

No final do ano lectivo, os alunos deverão ser capazes de:

- Identificar as componentes essenciais de uma estrutura de programação;
- Compreender o funcionamento das estruturas de controlo;
- Utilizar (de forma simples) uma linguagem de POE;
- Identificar conceitos associados à interactividade;
- Reconhecer níveis e tipologias de interactividade;
- Reconhecer e caracterizar soluções interactivas;
- Aprofundar os saberes sobre Tecnologias da Informação e Comunicação em tarefas de construção do conhecimento no contexto da sociedade do conhecimento;
- Utilizar conhecimentos relativos às lógicas estruturais e modos de interacção de aplicações multimédia, na análise da sua utilidade, interesse e eficácia;
- Utilizar as potencialidades de pesquisa, comunicação e investigação cooperativa;
- Utilizar os procedimentos de pesquisa racional e metódica de informação na *Internet*, com vista a uma selecção da informação;
- Evidenciar capacidade de configuração e personalização do ambiente de trabalho numa perspectiva interactiva;
- Identificar funcionalidades e características de equipamento e/ou componentes multimédia;
- Utilizar *software* de edição e composição multimédia;
- Avaliar a eficácia e funcionalidade de *software* multimédia;
- Identificar funcionalidades e configurar as aplicações multimédia mais comuns;
- Utilizar as potencialidades e características de equipamentos e ferramentas multimédia;
- Cooperar em grupo na realização de tarefas;
- Realizar projectos interdisciplinares utilizando os procedimentos da metodologia de trabalho de projecto;
- Criar e mostrar produtos construídos e/ou modificados por ferramentas multimédia;
- Cooperar em grupo na realização de tarefas e na pesquisa de soluções para situaçõesproblema.

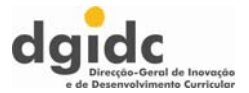

#### **Recursos/Equipamentos**

Esta disciplina exige um laboratório como o utilizado nas TIC, com mais algumas componentes específicas por posto de trabalho, a saber:

- Placa de aquisição de vídeo
- Microfone
- *WebCam*

E, no laboratório, pelo menos duas unidades de:

- *Scanner* de mesa
- Gravador *CD/DVD*
- Máquina fotográfica digital
- Câmara de vídeo digital

É também desejável a existência de meios de projecção que permitam a comunicação eficaz com toda a turma.

Deverão ainda ser considerados outros suportes de informação, tais como vídeos, revistas e manuais técnicos que sirvam de apoio aos conteúdos leccionados e às necessidades de pesquisa e descoberta por parte dos alunos.

É extremamente importante nesta disciplina o fácil acesso à *Internet*, com uma eficaz capacidade de *download*, para que se possa ter um fácil acesso a versões *freeware* e *shareware* deste tipo de ferramentas, sempre disponibilizado nos diferentes *sites* que se dedicam a esta matéria.

O *software*, podendo embora ser adquirido em função das capacidades da escola que ofereça esta opção curricular, numa ou mais variantes das opções indicadas, aconselha-se que seja experimentado em termos de soluções *freeware*, *shareware* ou *open source*, tal como se disse, em ordem a minimizar ou anular os custos desta opção.

As ferramentas-padrão ou profissionais eventualmente apontadas neste programa, são-no exclusivamente a título exemplificativo, aceitando-se qualquer uma que permita as acções ou manipulações que se descrevem.

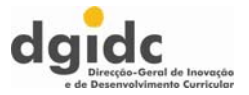

#### **Avaliação**

A metodologia a adoptar na avaliação centra-se naturalmente nas componentes formativa e sumativa que enquadram a generalidade dos modelos de avaliação. Apesar disso, devem ser estes procedimentos articulados com as duas vertentes fundamentais desta disciplina, conceptuais e operacionais.

Nesse sentido, devem definir-se desde logo o papel dos produtos a construir e dos projectos ou propostas de resolução de problemas no cômputo final da apreciação a ser feita pelo docente, na medida em que é essa a melhor aferição que se pode fazer das aprendizagens realizadas e, sobretudo, dos perfis de desempenho que cada aluno demonstra no final das actividades lectivas.

Deverão ser portanto procedimentos de carácter eminentemente prático e experimental, mesmo quando para detecção ou análise de componentes conceptuais e de conhecimento e identificação de equipamentos, processos ou modelos.

Sugere-se a realização individual de tarefas nos projectos, com todas as características do modelo de avaliação a ele inerente ou a proposição de resolução de problemas operacionais (a modelagem de um som, por exemplo), definindo as características do produto pretendido. Para outras matérias, é aceitável a "distribuição de realidades" – *sites* sobre realidade virtual, produtos multimédia, *sites* sobre equipamentos, soluções digitais em rede, em CD ou DVD, cuja interactividade possa ser analisada individualmente e individualmente identificados os elementos que se entendam poder ser apreciados.

Deve ser privilegiada ainda a observação do trabalho desenvolvido pelos alunos durante as aulas, utilizando para isso grelhas de observação com escalas bem dimensionadas que permitam registar o seu desempenho nas situações que lhe são proporcionadas, a sua evolução ao longo do ano lectivo, o interesse e a participação, a capacidade de desenvolver trabalho em grupo, a capacidade de explorar, investigar e mobilizar conceitos em diferentes situações, a qualidade do trabalho realizado e a forma como o gere, organiza e auto-avalia.

A avaliação é contínua, permitindo-se momentos de registo da evolução do aluno para além da apreciação aula a aula e a recuperação, em tempo útil, de qualquer dificuldade. Estão previstos momentos de avaliação sumativa, procedendo-se à realização de provas de carácter prático ou teórico-prático que permitam avaliar a consolidação dos conhecimentos adquiridos e as competências desenvolvidas ao longo do processo de ensino/aprendizagem.

Outra fonte de informação que pode dar um contributo importante para a avaliação reside na concepção, na realização, na apresentação e na discussão em turma de um ou vários projectos interdisciplinares, que permitem a mobilização dos saberes adquiridos na disciplina em função de problemas ou temas de pesquisa que poderão estar ligados a outras áreas do conhecimento.

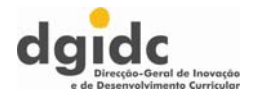

# **III – Desenvolvimento do Programa**

#### **UNIDADES DE ENSINO-APRENDIZAGEM**

- Introdução à Programação 1
- Introdução à Teoria da Interactividade 2
	- Conceitos Básicos Multimédia 3
	- Utilização dos Sistemas Multimédia 4

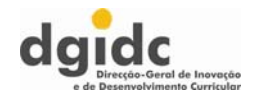

## 1ª UNIDADE DE ENSINO-APRENDIZAGEM: Introdução à Programação

#### **Introdução à Programação** CARGA HORÁRIA: 20 UNIDADES LECTIVAS

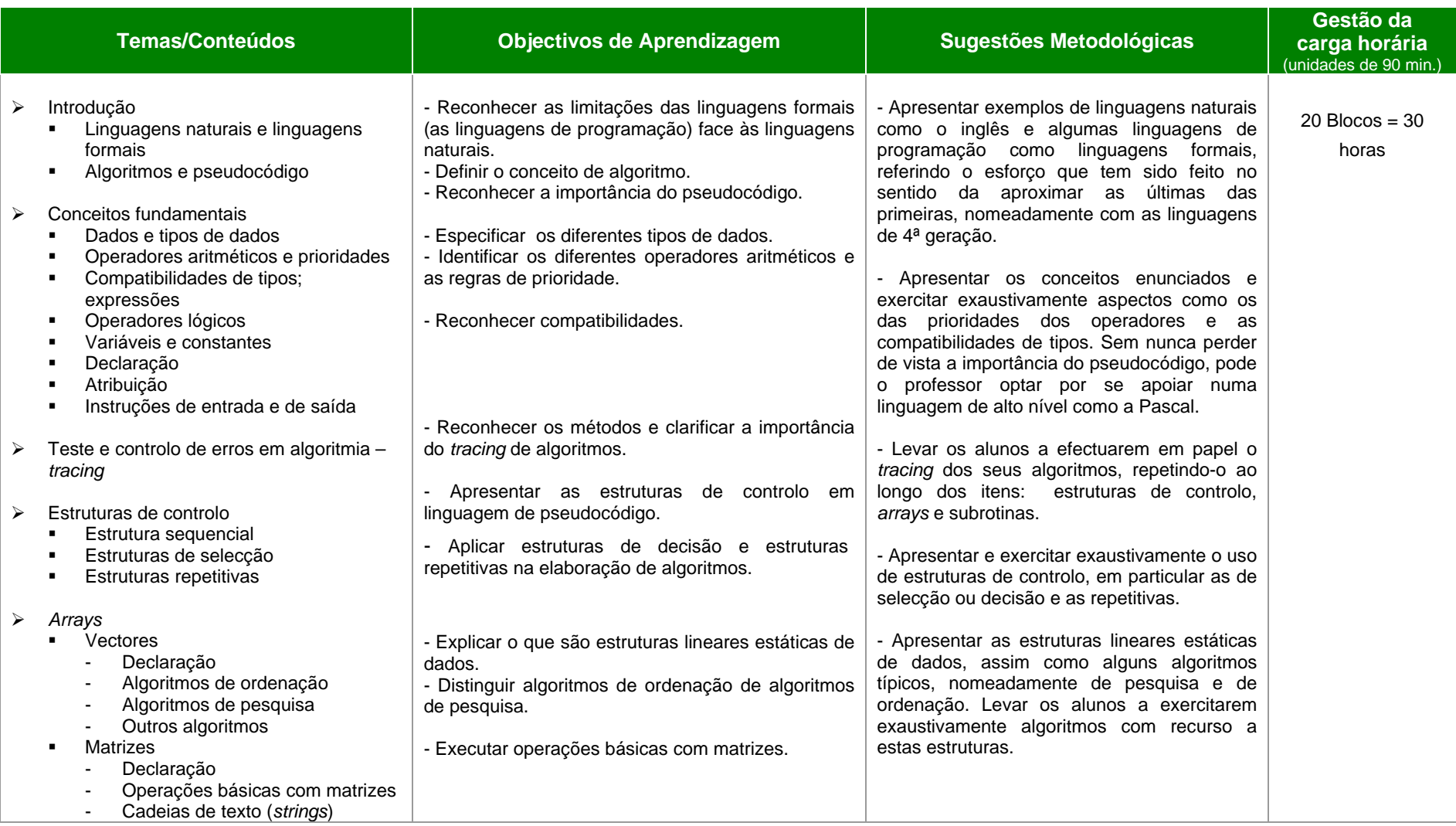

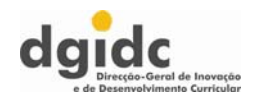

### 1ª UNIDADE DE ENSINO-APRENDIZAGEM: Introdução à Programação

#### **Introdução à Programação** CARGA HORÁRIA: 20 UNIDADES LECTIVAS

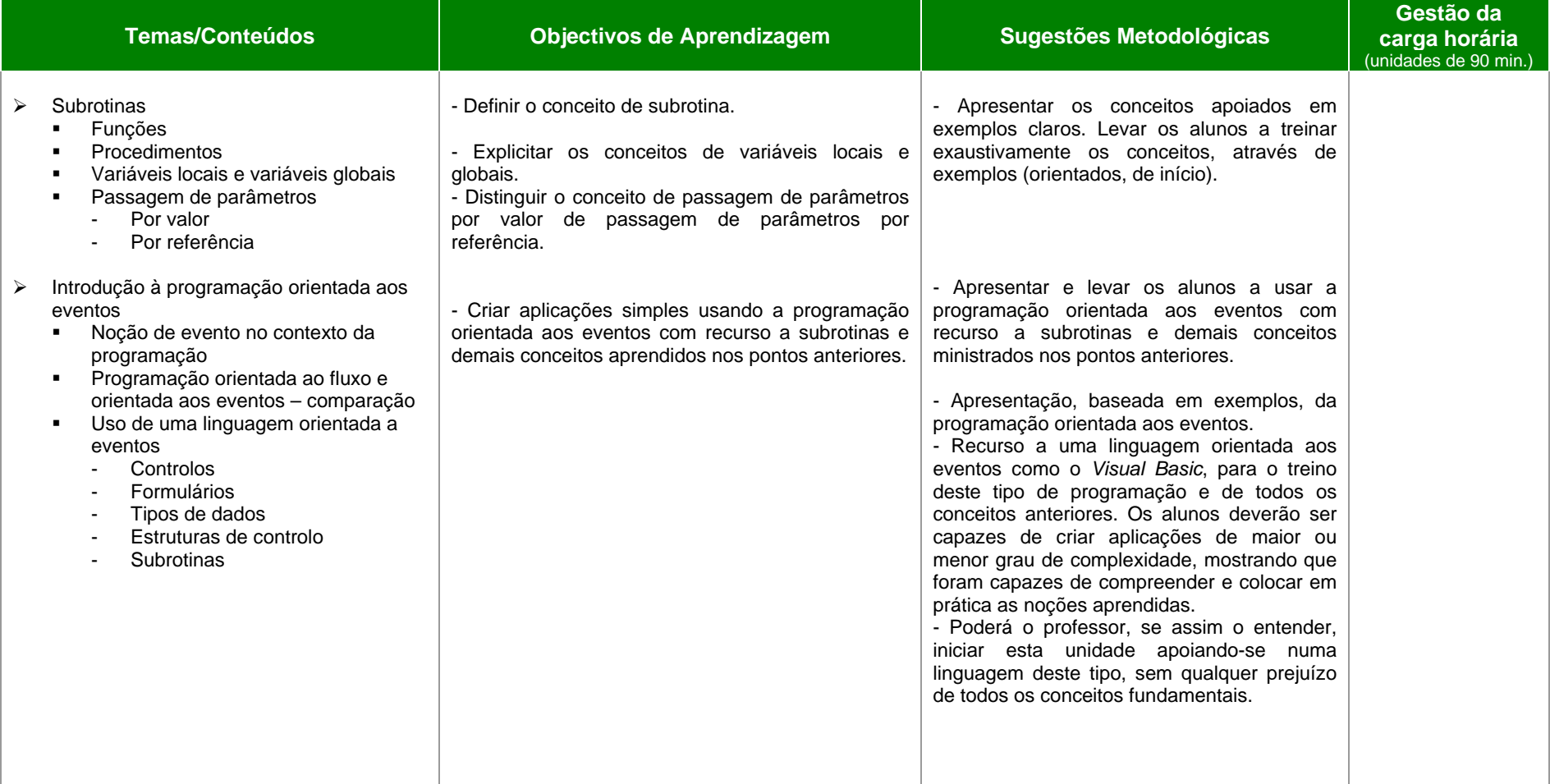

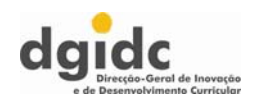

#### 2ª UNIDADE DE ENSINO-APRENDIZAGEM: **Introdução à Teoria da Interactividade** CARGA HORÁRIA: 12 UNIDADES LECTIVAS

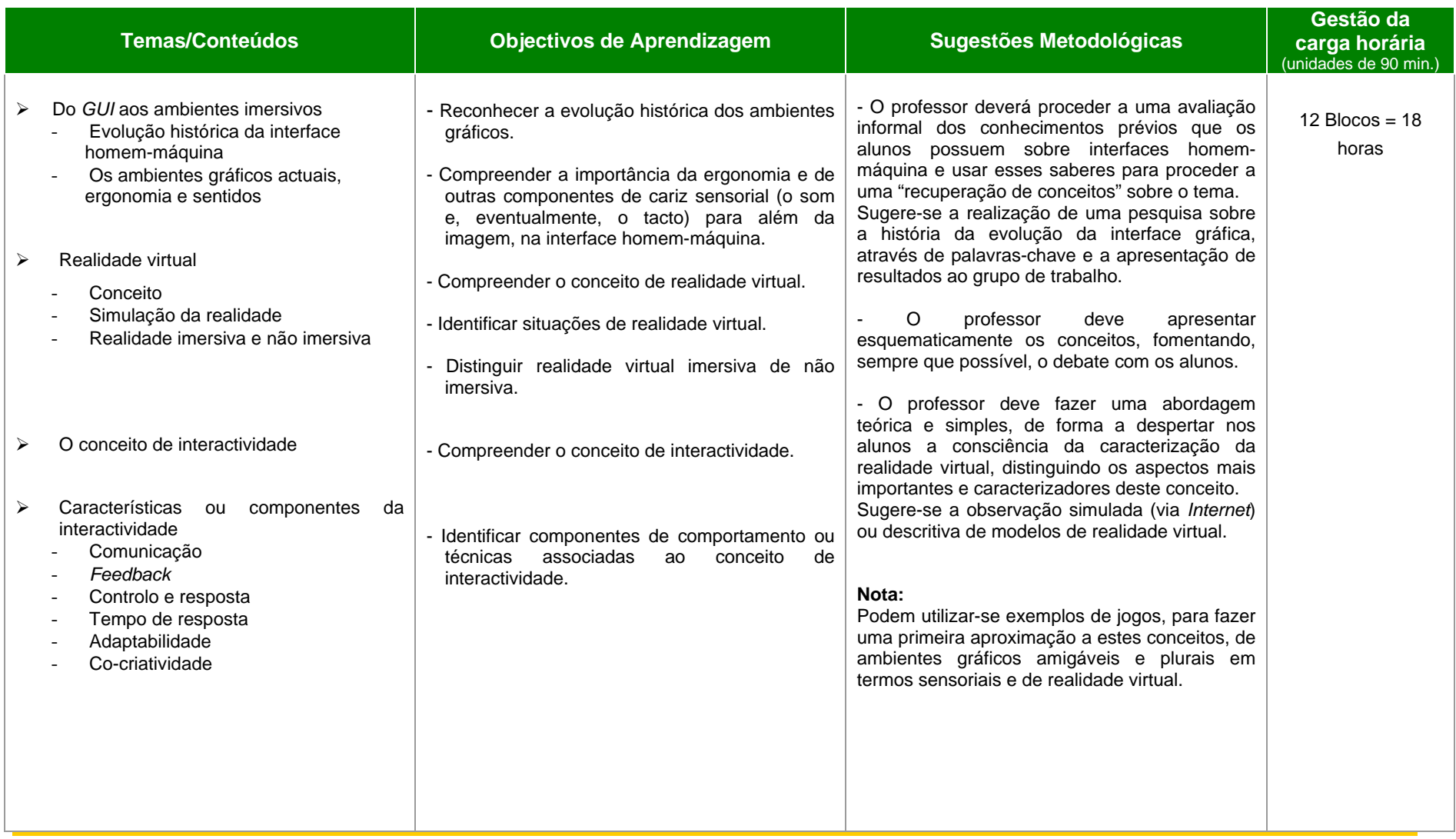

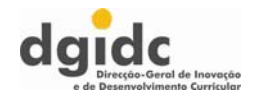

#### 2ª UNIDADE DE ENSINO-APRENDIZAGEM: **Introdução à Teoria da Interactividade** CARGA HORÁRIA: 12 UNIDADES LECTIVAS

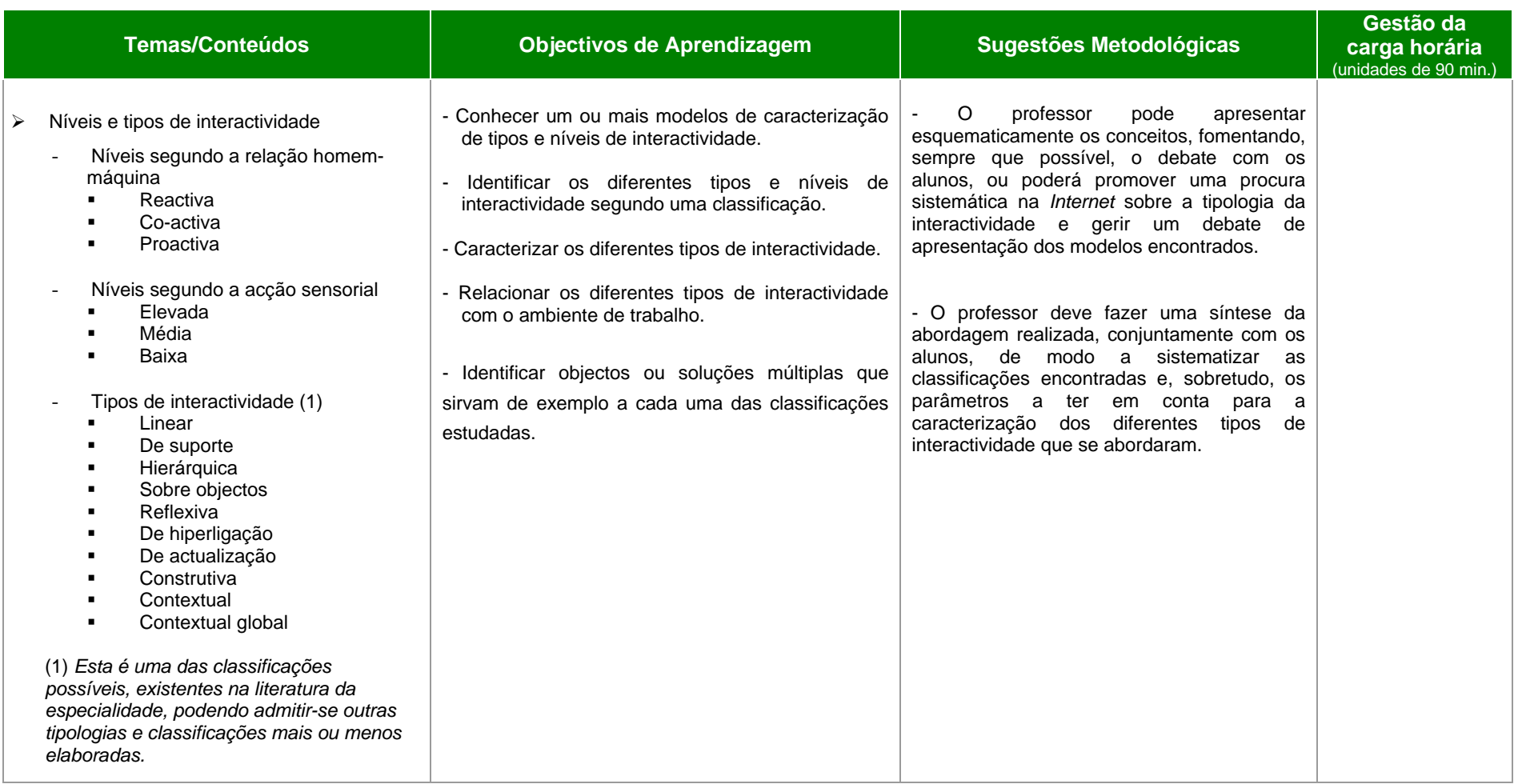

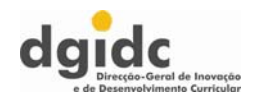

#### 2ª UNIDADE DE ENSINO-APRENDIZAGEM: **Introdução à Teoria da Interactividade** CARGA HORÁRIA: 12 UNIDADES LECTIVAS

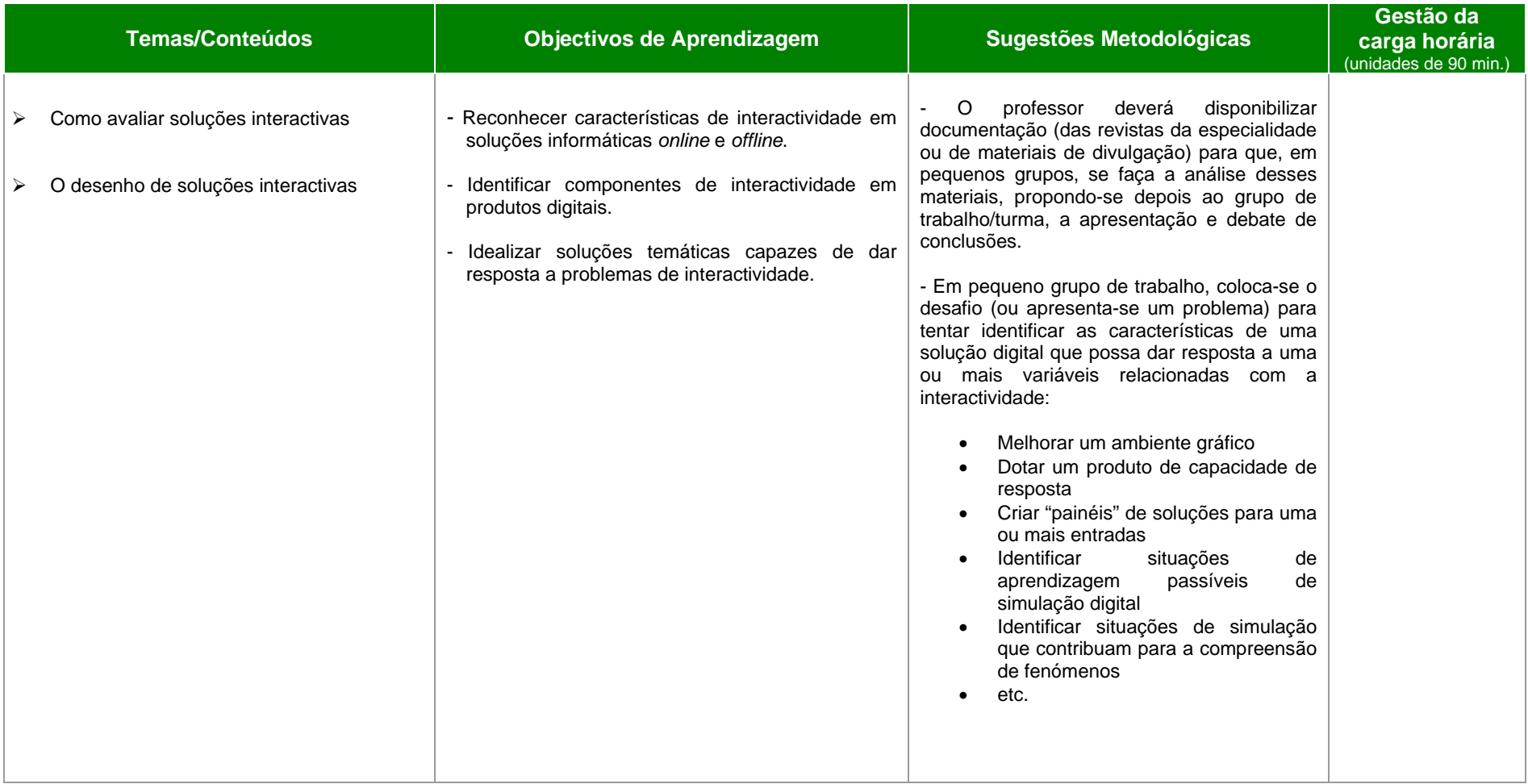

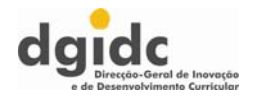

#### 3ª UNIDADE DE ENSINO-APRENDIZAGEM: **Conceitos Básicos Multimédia**

#### CARGA HORÁRIA: 26 UNIDADES LECTIVAS

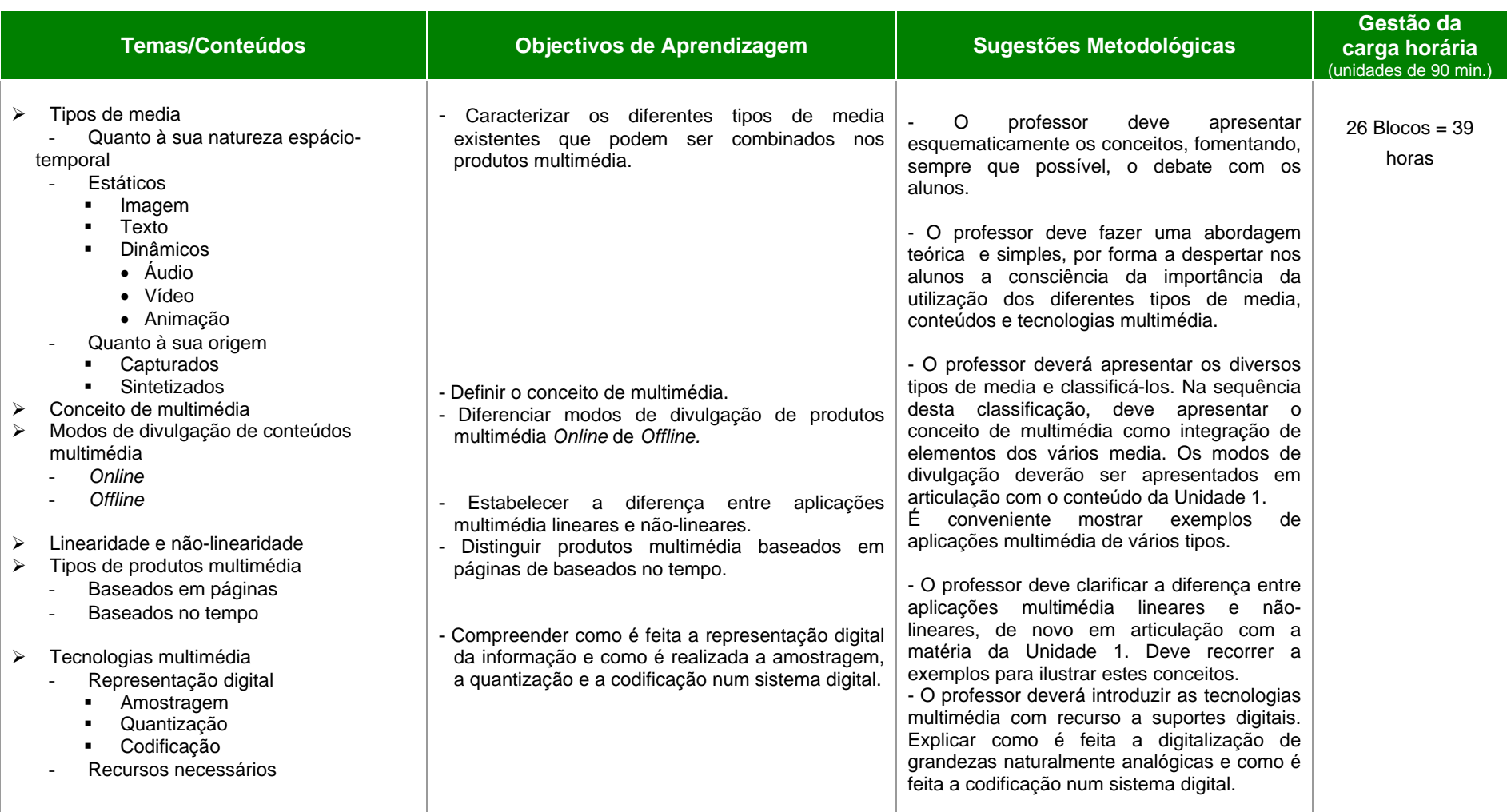

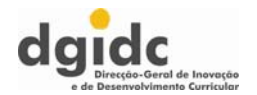

#### 3ª UNIDADE DE ENSINO-APRENDIZAGEM: **Conceitos Básicos Multimédia**

#### CARGA HORÁRIA: 26 UNIDADES LECTIVAS

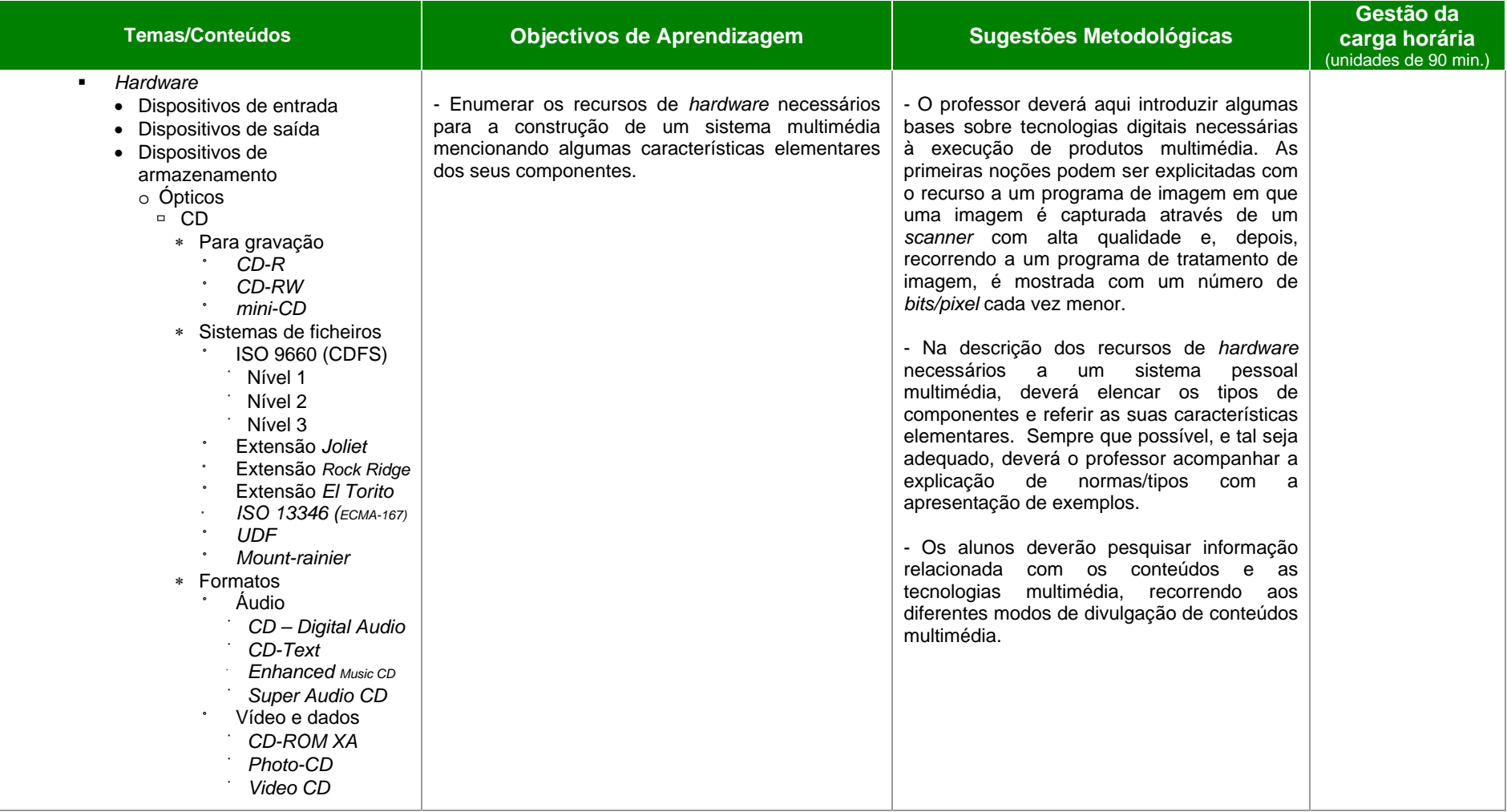

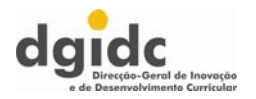

#### 3ª UNIDADE DE ENSINO-APRENDIZAGEM: **Conceitos Básicos Multimédia**

#### CARGA HORÁRIA: 26 UNIDADES LECTIVAS

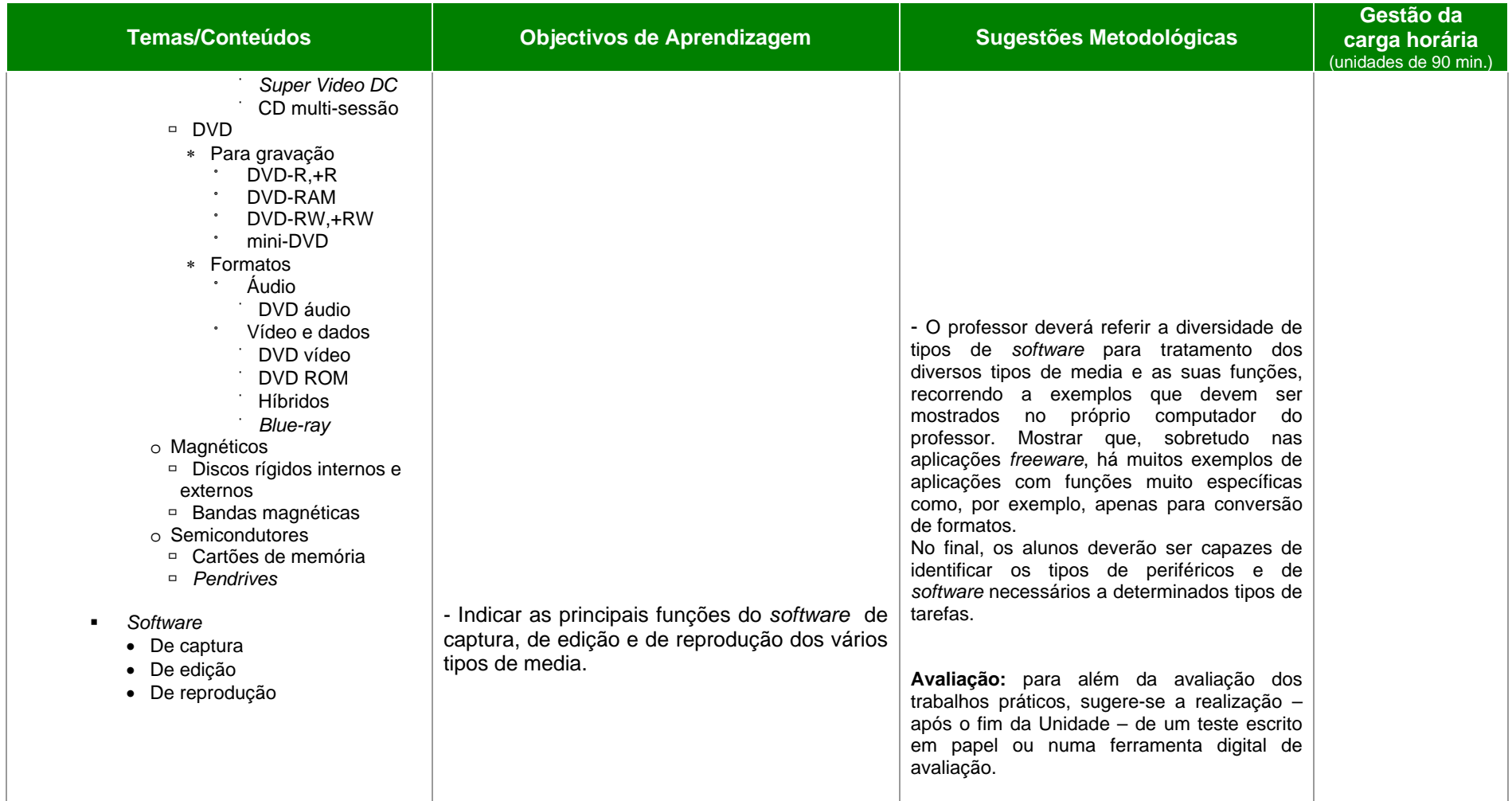

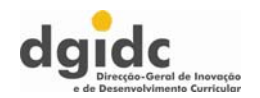

#### 4ª UNIDADE DE ENSINO-APRENDIZAGEM**: Utilização dos Sistemas Multimédia** CARGA HORÁRIA: 38 UNIDADES LECTIVAS

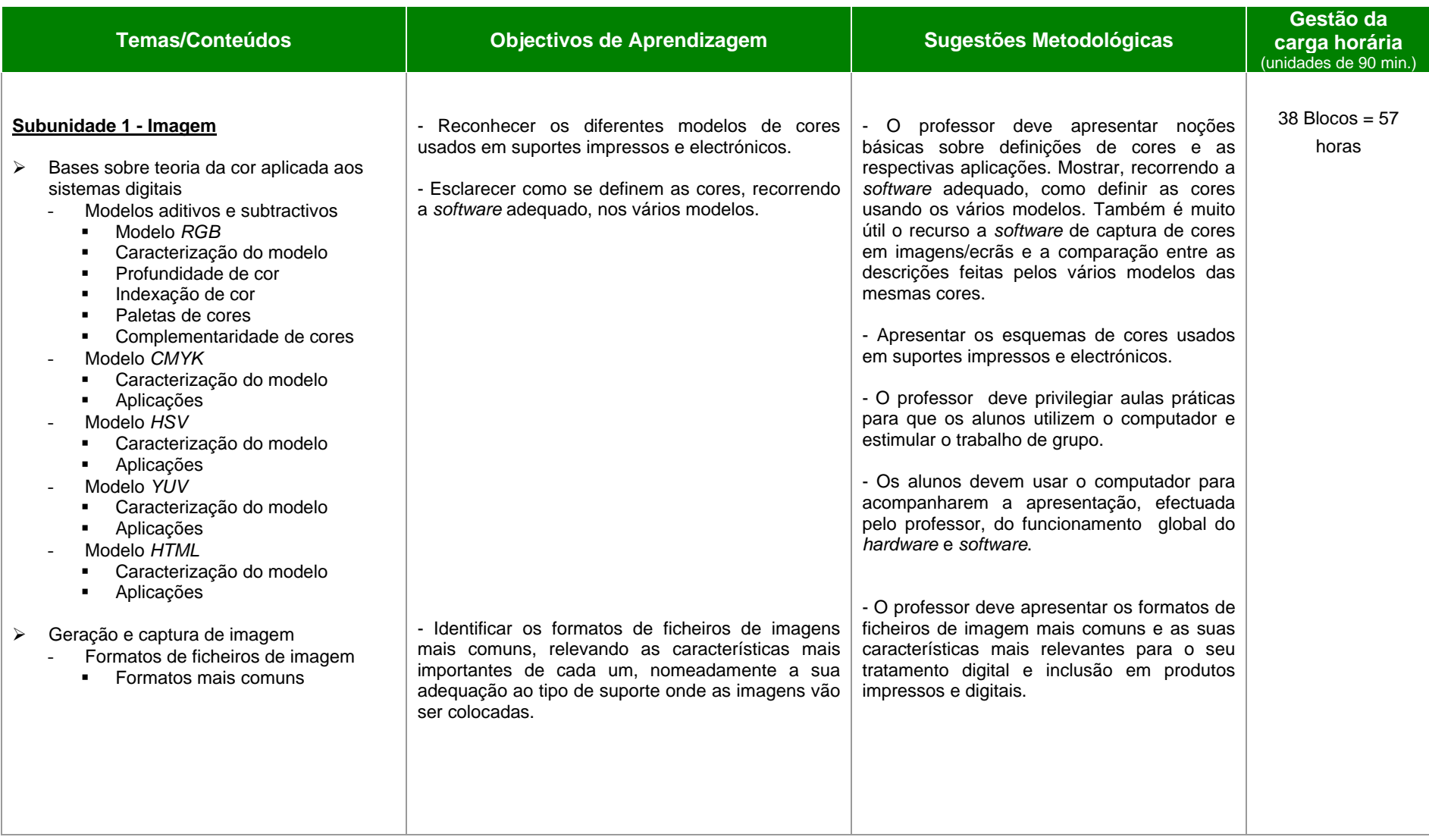

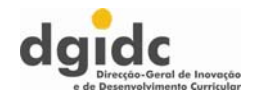

#### 4ª UNIDADE DE ENSINO-APRENDIZAGEM: **Utilização dos Sistemas Multimédia** componente carga horária: 38 unidades lectivas

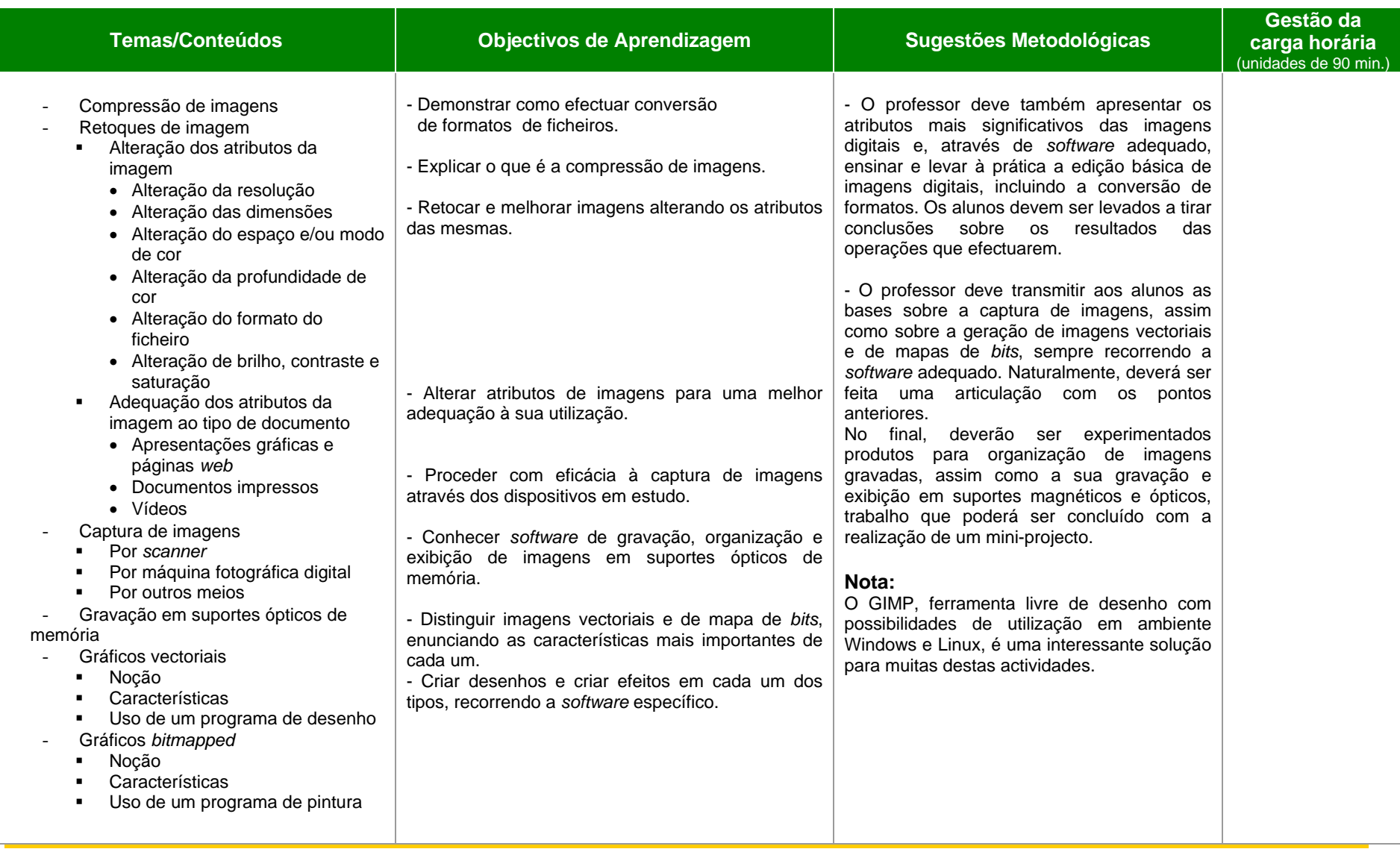

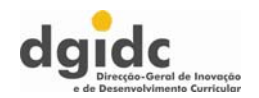

#### 4ª UNIDADE DE ENSINO-APRENDIZAGEM: **Utilização dos Sistemas Multimédia** componente carga horária: 38 UNIDADES LECTIVAS

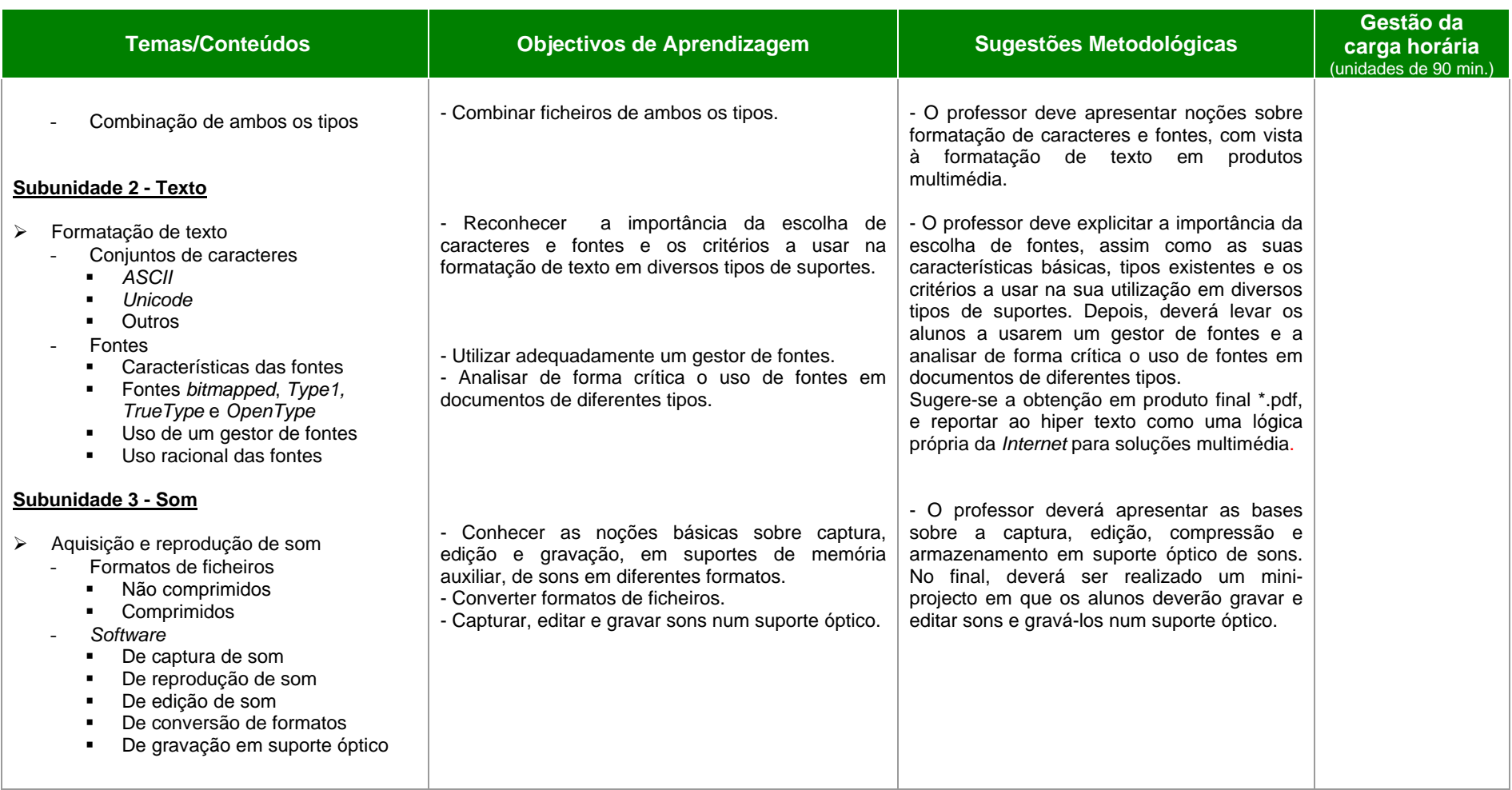

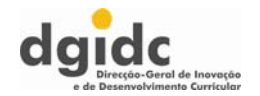

#### 4ª UNIDADE DE ENSINO-APRENDIZAGEM: **Utilização dos Sistemas Multimédia** componente carga horária: 38 unidades lectivas

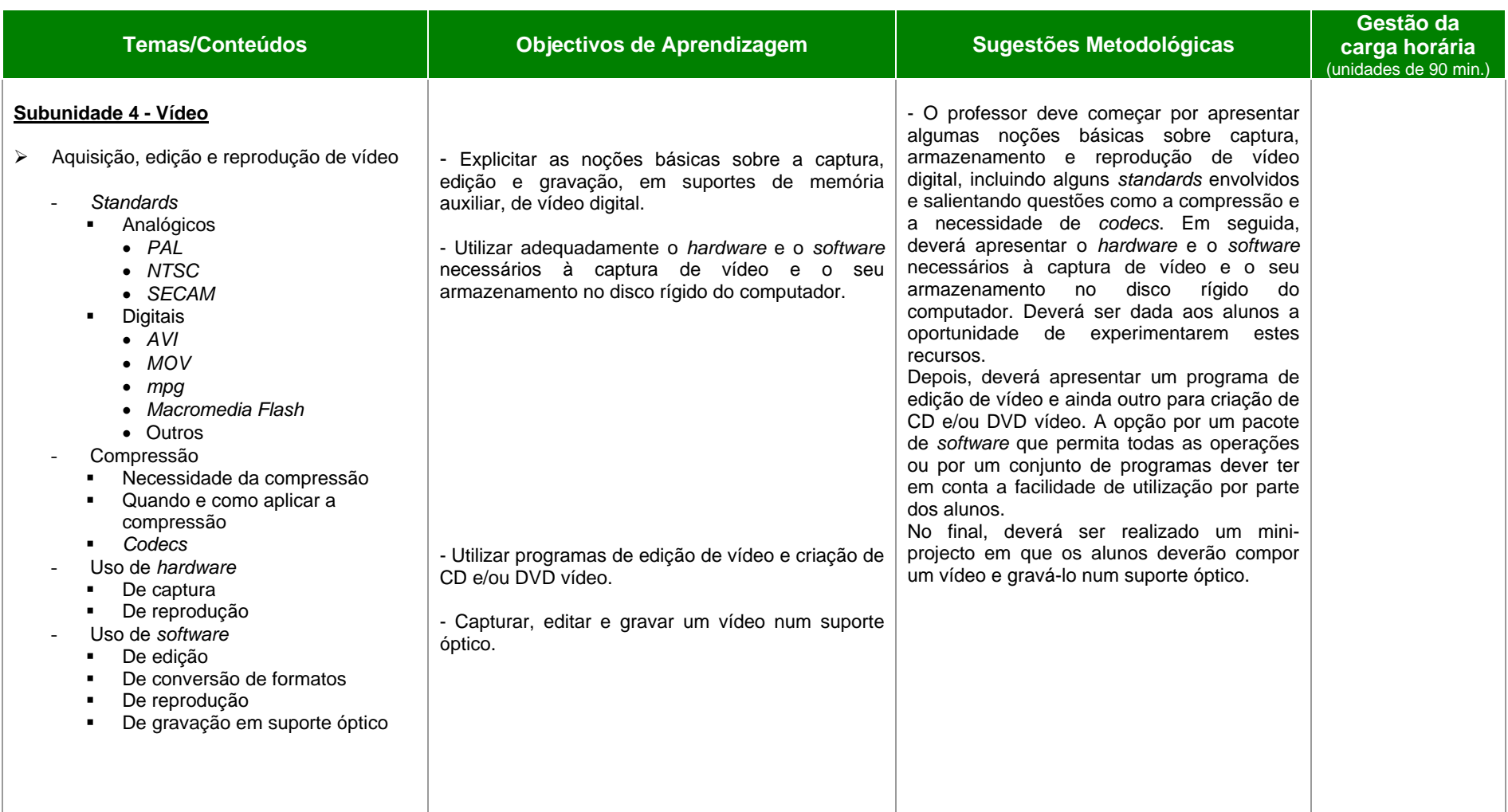

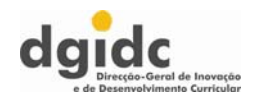

#### 4ª UNIDADE DE ENSINO-APRENDIZAGEM: **Utilização dos Sistemas Multimédia** componente carga horária: 38 unidades lectivas

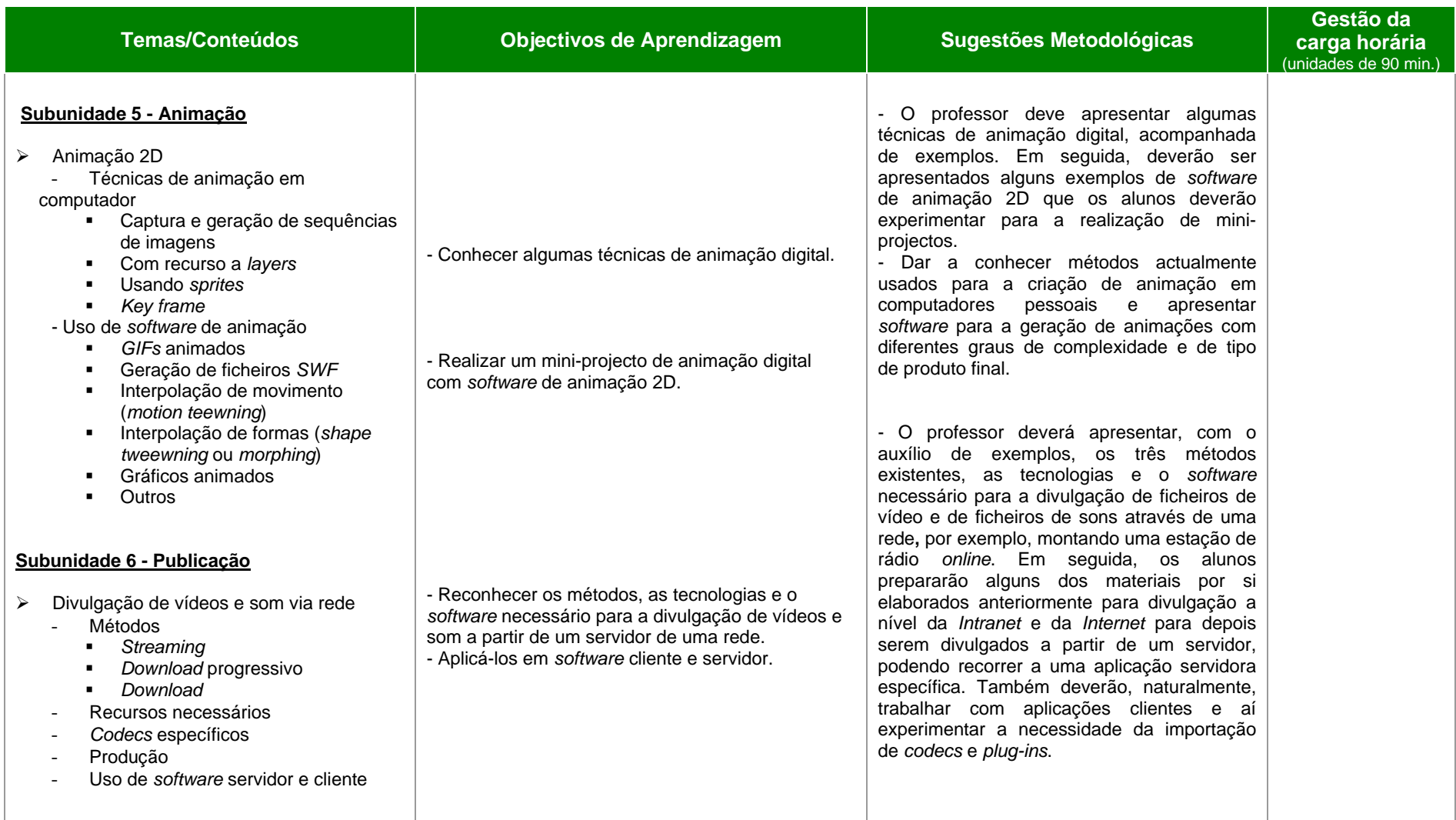

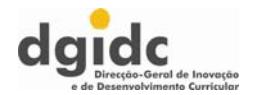

## **IV – Bibliografia**

### **Livros**

## **Genéricos**

Chapman, N. & Chapman, J. (2004). *Digital Multimédia* (2ª ed.). John Wiley & Sons.

[Concebido como fundamento para um curso multimédia, este livro cobre princípios básicos de cada tipo de media – texto, gráficos, áudio, animação e vídeo – descrevendo a sua digitalização e processamento em situações que surgem quando os media são combinados.]

Colin, S. M. H. (2002). *Dictionary Of Multimedia* (3ª ed.). Peter Collin Pub.

[Dicionário muito completo de termos multimédia.]

Dabbs, A. (2002). *Interface Design: Effective Design of Graphical User Interfaces for the Web and Multimedia Pages*. Watson-Guptill Publications.

[Embora orientado para a *Web*, este livro apresenta noções e práticas fundamentais para o desenho e a criação de interfaces.]

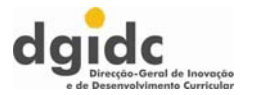

Lehman, C. (2002). *Creating Dynamic Multimedia Presentations (Using Microsoft Power Point)* (3<sup>ª</sup> ed.). South-Western College Pub.

[Este livro ajuda na criação de apresentações gráficas capazes de cativar as audiências e tirando todo o partido do *software*.]

Luscombe, D. & Roscoe, A. (2005). *Freewave.* Booth-Clibborn.

[Uma combinação de livro e DVD, em que os trabalhos realizados por muitos profissionais são decompostos e todos os elementos que os compõem estão no DVD. Um trabalho extremamente original e útil para quem quer conhecer os segredos dos profissionais de *design* multimédia. ]

Marques, A. (2002). *A Gravação de CDs e DVDs.* Lisboa: Centro Atlântico.

[Este é um livro que explora as diversas vertentes e potencialidades da gravação óptica. Desde a cópia de um CD, cópias de segurança de dados nos nossos PC, passando por compilações de música em formato MP3 até à restauração áudio analógica e preservação de gravações antigas de vídeo.]

Mayer, R. (2005). *Cambridge Handbook of Multimedia Learning*. Cambridge: Cambridge University Press.

[Este livro faz uma abordagem diferente dos outros nesta lista, já que discute a aprendizagem através de produtos multimédia. Fundamental para professores e todos aqueles que se interessam pelas novas formas de comunicação.]

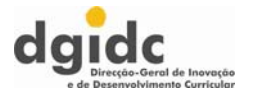

Shuman, J. & Shuman, J. (2002). *Multimedia Concepts, Illustrated Introductory* (2ª ed.)*.* Boston: Course Technology.

[Uma aproximação visual e flexível à aprendizagem do multimédia, incluindo o som, a animação e o vídeo, assim como a distribuição de ficheiros multimédia.]

Vaughan, T. (2002). *Multimedia: Making it Work* (6ª ed.). McGraw-Hill Osborne Media.

[Um guia passo a passo e muito acessível sobre a criação de produtos multimédia de vários tipos: apresentações gráficas, CD-ROM e *web sites*.]

Ze-nian, L. & Drew, M. (2004). *Fundamentals of Multimedia.* Prentice Hall.

[Este livro oferece material que vai do introdutório ao avançado, em todos os aspectos mais relevantes do multimédia, incluindo apontadores para *sites* e demonstrações. Os tópicos incluem uma introdução ao multimédia, gráficos, modelos de cores em imagem e vídeo, bases sobre áudio digital, compressão sem perdas, *standards* de compressão de imagem, técnicas de compressão de vídeo, técnicas elementares de compressão de áudio, redes multimédia e ainda mais.]

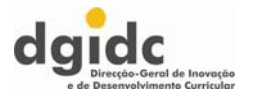

### **Imagem**

Adobe Creative Team (2003). *Adobe Photoshop CS Classroom in a Book*. Adobe Press.

[Uma combinação de livro e CD-ROM.]

Alves, W. (2005). *CorelDraw 12 em português, teoria e prática*. São Paulo: Érica.

[Apresenta as principais técnicas de desenvolvimento de ilustrações no *CorelDraw 12*.]

Centeno, A. (2002). *Fundamental do Corel Photo-Paint 10.* Lisboa: FCA – Editora Informática.

[Com este livro, aprenda passo a passo, e com exemplos práticos, a trabalhar com o *Photo-Paint 10* e crie grafismos de qualidade profissional. Aborda, entre outros, os seguintes temas: Manipular imagens; Transformar objectos; Utilizar Máscaras; Aplicar Filtros. O livro apresenta em paralelo os programas em Português e Inglês, o que o torna ideal para os utilizadores de ambas as versões.]

Centeno, A. & Carvalho, F. (2002). *CorelDraw 10 curso completo.* Lisboa: FCA – Editora Informática.

[Livro para alunos e professores. Obra de referência, apresenta uma vertente teórica apoiada por conceitos básicos e uma faceta prática que guia o leitor, passo a passo, na execução de exercícios. O livro inclui ainda um CD-ROM que contém uma *trial version* do *CorelDraw 10*.]

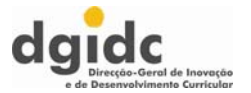

Ferreira, F. (2002). *Fundamental do Photoshop 7.* Lisboa: FCA – Editora Informática.

[Este livro apresenta as enormes potencialidades da mais recente versão deste programa, em ambiente *Windows* ou *Macintosh*, guiando o leitor através da construção de exemplos simples e ilustrados, que facilitam a compreensão e aumentam a rapidez de aprendizagem. Ao longo de todo o livro são incluídas explicações para o *ImageReady*, bem como um vasto leque de exercícios propostos, que permitem ao leitor praticar os conhecimentos obtidos durante a leitura.]

Ferreira, F. (2002). *Microsoft PhotoDraw 2000 Para Todos Nós.* Lisboa: FCA – Editora Informática.

[Com este livro e com um único programa – *PhotoDraw 2000* –, descubra como pode encontrar todas as explicações e ferramentas para as suas necessidades de projecto, mesmo sem qualquer experiência anterior. Este livro irá ajudá-lo a criar imagens de qualidade profissional.]

Ferreira, F. (2003). *Photoshop 7 - Curso Completo.* Lisboa: FCA – Editora Informática.

[Livro com muitas ilustrações e com dezenas de exemplos e exercícios resolvidos, pretende ser um curso completo do *Photoshop* e do *ImageReady*, de interesse tanto para iniciantes como para utilizadores experientes.]

Florindo, M. & Afonso, C. (2003). *Fotografia Digital Depressa & Bem*. Lisboa: FCA – Editora Informática.

[Para aprender, entre outros temas: Como funciona uma máquina fotográfica digital; Quais os diferentes tipos de formatos de imagem e de compressão adequados a diferentes finalidades; Qual o tipo de PC e de impressora adequado para trabalhar com fotografia digital; Como fotografar utilizando os modos automático, semi-automático e manual; A copiar as fotografias para o PC; A usar as ferramentas do *Windows XP* para copiar as fotografias para o PC; A efectuar tratamento de imagens e efeitos artísticos para as suas fotografias.]

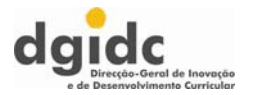

Guedes, A. (2003). *Fundamental do Paint Shop Pro 8.* Lisboa: FCA – Editora Informática.

[Livro para alunos e professores. Para conhecer detalhadamente as funcionalidades e as opções do P.S.P, explorá-lo na *Internet* e testar conhecimentos com exercícios práticos.]

Oliveira, H. (2003). *Fundamental do Fireworks MX.* Lisboa: FCA – Editora Informática.

[Este livro apresenta as principais potencialidades da mais recente versão deste programa, ilustradas por diversos exemplos práticos.]

Pereira, A. (2005). *Curso Avançado de Paint Shop Pro 9 e 8*. Lisboa: FCA – Editora Informática.

[Explore as capacidades de nível intermédio e avançado das últimas versões do *Paint Shop Pro*. Esta obra explica como editar e criar imagens com a maior versatilidade, seja a nível profissional ou de entretenimento. Inclui exemplos e exercícios ao longo da obra, assim como um capítulo com projectos completos, acompanhados de explicações detalhadas. Inclui ainda ofertas úteis no *site* FCA.]

Pinto, M. *et al.* (2005). *F@ntasTIC – 10º ano – Ensino Secundário*. Porto: Edições ASA.

[Este manual do 10º ano inclui dois capítulos sobre imagem vectorial e imagem mapa de *bits*.]

Aplicações Informáticas B - 12º ano

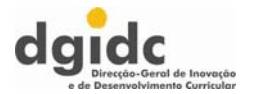

Pinto, I. & Rodrigues, A. (2003). *Photoshop 7 – Referência Profissional.* Lisboa: FCA – Editora Informática.

[Este livro destina-se tanto a profissionais como a principiantes e apresenta, ilustra e explica, de forma exaustiva, todas as ferramentas, paletas e menus.]

Primo, L. (2004). *Estudo dirigido do Coreldraw 11 em português.* São Paulo: Editora Érica.

[Livro para aprender a usar o programa na sua versão 11 a nível básico e intermédio.]

Primo, L. (2004). *Estudo dirigido do Coreldraw 12 em português*. São Paulo: Editora Érica.

[Livro para aprender a usar a versão 12 a nível básico e intermédio.]

Schwartz, S. & Davis, P. (2004). *Coreldraw 11 Passo a Passo Lite.* São Paulo: Makron Books.

[Este livro apresenta os novos recursos e técnicas do *CorelDRAW 11.* Repleto de sugestões e ilustrações, para aprender o que precisa para criar desenhos profissionais e dominar o *design* gráfico.]

Urbano, M. (2002). *Guia Prático do Adobe Photoshop 7.* Lisboa: Centro Atlântico.

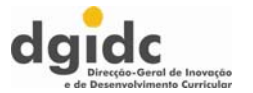

[Este guia apresenta uma colectânea de conselhos, sugestões e técnicas relativas ao uso da versão 7 em diante, no tratamento de imagens em computador.]

Urbano, M. (2003). *Paint Shop Pro 8*. Lisboa: Centro Atlântico.

[Quer as suas imagens sejam construídas de raiz com o *Paint Shop Pró*, quer sejam importadas de câmaras fotográficas digitais ou de *scanners*, este livro mostra-lhe todas as operações necessárias a realizar com a versão 8.1 do *Paint Shop Pro*, incluindo a montagem de uma imagem em diversas camadas (*layers*) e a utilização de uma biblioteca impressionante com mais 100 efeitos especiais.]

Wilkinson, B. (2004). *Coreldraw 12, the official guide*. California: McGraw-Hill / Osborne.

[Guia oficial da versão 12.]

### **Som**

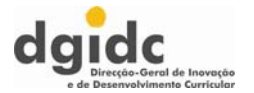

Carvalho, F. (2003). *Composição e Produção Musical com o PC.* Lisboa: FCA – Editora Informática.

[Com este livro, aprenda com facilidade: acústica, processamento digital de sinais e compressão de áudio digital; MIDI: especificação, linguagem, *standard*, efeitos, *feeling*<sup>e</sup> realismo; Sintetizadores por *software*, amostras e *loops*; Conversão para MP3; Gravação em CD áudio.]

Johson, D. & Broida, R. (2001). *How To Do Everything With MP3 and Digital Music*. McGraw-Hill Osborne Media.

[Com este livro, aprende a criar os seus CD de MP3, mas também bases sobre edição de som, assim como de audição. Óptimo para principiantes.]

## **Texto**

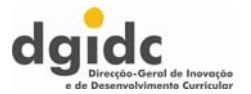

Headley, G. (2004). *The Encyclopedia of Fonts*. Cassell Illustrated.

[Um guia muito completo das fontes existentes.]

Jones, G. E. (2001). *Fonts: A Guide for Designers and Editors*. Universe.

[Um guia para a utilização e criação de fontes em várias aplicações. Imprescindível.]

## **Vídeo**

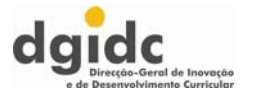

Cardoso, B. (2003). *Vídeo digital no PC.* Lisboa: FCA – Editora Informática.

[Utilizando, sempre que possível, o *hardware* mais acessível e *software* grátis ou livre, este livro ensina, através de exemplos práticos de utilização dos programas, como digitalizar, editar, converter e gravar vídeo digital com o PC.]

Dunn, J. (2003). *Aprender Mais Vídeo Digital*. Lisboa: McGraw-Hill.

[Livro muito acessível sobre o tratamento digital de vídeo.]

Rubin, M. (2001). *The Little Digital Video Book* (1ª ed.). Peachpit Press.

[Foca as técnicas de filmagem e edição, mostrando como começar e terminar projectos de vídeo. Não depende de nenhum programa em especial, pelo que o torna útil para qualquer utilizador.]

Underdahl, K. (2003). *Digital Video for Dummies* (3ª ed.).

[Mais um livro desta série que torna tudo mais fácil. Óptimo para principiantes.]

Urbano, M. (2002). *Produção para Internet e Vídeo.* Lisboa: FCA – Editora Informática.

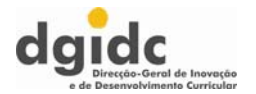

[Neste livro encontrará os principais conceitos envolvidos na criação de *sites* para *Internet* e na criação de materiais audiovisuais para televisão e para o mercado de vídeo.]

## **Animação**

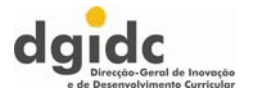

Ferreira, P. (2002). *Flash MX – Conceitos e prática.* Lisboa: FCA – Editora Informática.

[Livro para utilizadores profissionais, estudantes e professores. Aborda, entre outros temas, as técnicas de animação, incorporação de média, formulários e programação em *ActionScript*. Exemplos e resolução dos exercícios propostos na página desta obra no *site* da FCA.]

Ferreira, P. (2004*). Flash MX 2004 – Conceitos e prática.* Lisboa: FCA – Editora Informática.

[Livro para utilizadores profissionais, estudantes e professores. É uma obra que pretende dar a conhecer as potencialidades da versão *MX 2004* nas vertentes do *design*, desenvolvimento e programação*.* Exemplos e resolução dos exercícios propostos na página desta obra no *site* da FCA.]

Gonçalves, A. (2004). *O Guia Prático do Macromedia Dreamweaver MX 2004*. Lisboa: Centro Atlântico.

[A autora começa por apresentar neste livro as principais novidades da versão MX 2004; de seguida, faz uma introdução aos conceitos básicos de *webdesign*, ao que se seguem mais de 30 capítulos onde se detalha o funcionamento do programa, desde a inclusão de imagens, *links*, folhas de estilo, tabelas, elementos de *Flash*, formulários, *frames*, *layers*, *templates*, *behaviors* em *Javascript*, animações nas *Timelines*, com HTML, XHTML e XML.]

Helder, O. (2005). *Flash MX 2004 Depressa & Bem.* Lisboa: FCA – Editora Informática.

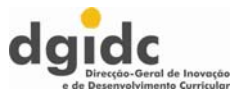

[Esta obra, reforçada com exercícios práticos, resolvidos passo a passo ao longo dos capítulos, permitir-lhe-á criar animações multimédia em poucos minutos. Inclui um capítulo introdutório à linguagem *ActionScript* do *Flash*.]

Lobo, M. (2002). *Flash MX & 5 – Optimização de sites.* Lisboa: FCA – Editora Informática.

[Este livro, destinado a quem já tem experiência de utilização do *Flash*, oferece uma perspectiva global e profunda de todas as capacidades do *Flash.* Exemplos e resolução dos exercícios propostos na página desta obra no *site* da FCA.]

Lobo, M. (2004). *Curso avançado de Flash MX 2004.* Lisboa: FCA – Editora Informática.

[Esta obra permite aos *designers* e programadores aprenderem a integrar vídeo, música, texto e outro tipo de grafismo, de forma estática ou dinâmica e, assim, criarem conteúdos interactivos, apresentações multimédia, aplicações e interfaces de utilizador.]

Manzi, F. (2002). *Flash MX – Criando e animando para a Web.* São Paulo: Érica.

[Livro para utilizadores profissionais, estudantes e professores que desejam utilizar a fundo o *Flash M*X.]

Manzi, F. (2003). *Dreamweaver MX – Utilizando totalmente.* São Paulo: Érica.

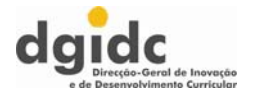

[Livro para utilizadores profissionais, estudantes e professores que desejam utilizar a fundo o *Dreamweaver*.]

Oliveira, H. (2004). *Fundamental do Dreamweaver MX 2004.* Lisboa: FCA – Editora Informática.

[Obra para aprender a: planear e configurar um *site*, criar documentos HTML, inserir e formatar conteúdo (texto, imagens, etc.), optimizar um *site*.]

Oliveira, H. (2005). *Flash MX 2004 Depressa & Bem*. Lisboa: F C A - Editora Informática.

[Através deste verdadeiro "Livro de Exercícios", da autoria de Helder Oliveira, especialista em livros sobre programas de *design Web*, comece a partir de hoje a trabalhar com <sup>o</sup>*Flash MX 2004*, em *Windows* e Mac. Aprenda fazendo exercícios práticos: através de exercícios práticos, explicados passo a passo, aprenda a trabalhar com esta ferramenta fundamental para *design* e animação para a *Internet* e criação de apresentações profissionais para CD/DVD. Aprenda vendo: através de ilustrações detalhadas e uma linguagem acessível, clara e explicativa, aprenda os principais conceitos e técnicas desta aplicação profissional para a criação de conteúdos ricos em componentes dinâmicas, interactivas e multimédia em múltiplas plataformas. Vá mais além: a partir de uma introdução à linguagem de programação *ActionScript* e *behaviours* do *Flash*, inicie-se no desenvolvimento profissional de aplicações.]

Rabb, M. (1993). *The Presentation Design Book: Tips, Techniques & Advice for Creating Effective, Attractive Slides, Overheads, Multimedia Presentations, Screen Shows* (2ª ed.). Ventana Communications Group.

[Ideias sobre como tornar os efeitos visuais cativadores, inovadores e apropriados às audiências.]

Tadeu, M. *et al.* (2003). *Fireworks MX* – *Conceitos e práticas.* Lisboa: FCA – Editora Informática.

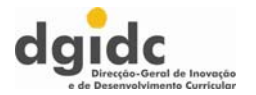

[Este livro apresenta as principais potencialidades da mais recente versão deste programa, ilustradas por diversos exemplos práticos. No final de cada capítulo é proposto um exercício, cujo objectivo final é a construção da maqueta de um *site*. Destina-se tanto aos utilizadores menos experientes, como a profissionais e autodidactas.]

**Complemento de informação e diferenciação de recursos** 

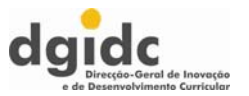

### **Unidade 1**

Nesta unidade, poderão ser utilizadas como suporte à aprendizagem, embora com diferentes graus de profundidade, as seguintes linguagens em termos de opção:

*Microsoft C#* 

*Microsoft Visual Basic* 

*Java* 

Para qualquer delas, existem interpretadores/compiladores gratuitos, nomeadamente:

o*Microsoft C#* 

*Free Microsoft Visual C# 2005 Express Edition* 

http://msdn.microsoft.com/vstudio/express/visualcsharp/

o*Microsoft Visual Basic* 

*Free Microsoft Visual Basic 2005 Express* 

http://msdn.microsoft.com/vstudio/express/vb/

o*Java* 

 *NetBeans* 

http://www.netbeans.org/community/releases/50/index.html

Mais recursos semelhantes em:

http://www.thefreecountry.com/compilers/

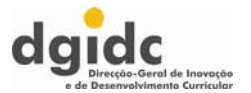

### **Unidade 2**

#### *Web sites*

Laurel, B. (1993). *Computers as Theatre*. Addison Wesley Ed. http://www.acfas.ca/congres.

Gentner, D. & Nielsen, J. *The Anti-Mac Interface.*  http://www.acm.org/cacm/AUG96/antimac.htm.

McNabb, M. *et al*. (1998). *Learning Trough Technology*. North Central Regional Educational Laboratory. http://www.ncrel.org/tandl/homepage.htm.

Newby, M. & Fisher, D. (1997). *Development and Use of the Computer Laboratory Environment Inventory*. http://www.curtin.edu.au/conference/ASCILITE97/papers/Newby/Newby.html

Norte, M. B. *Computador: da ficção científica à realidade da sala de aula*. http://www.pitt.edu/~mnorte/second.html.

Rokeby, D. (1998). *The Construction of Experience: Interface as Content*. http://www3.sympatico.ca/drokeby/experience.html

Rosnay, J. (1999). *La Société de l'Information au XXIe Siècle*. Paris: Ramsès. http://194.199.143.5/derosnay

Shedorf, N. *What is Interactivity?*  http://www.nathan.com/thoughts/interpres/

Aplicações Informáticas B - 12º ano

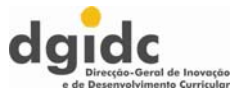

Sherry, L. *et al.* (1997). *Situative Design Issues for Interactive Learning Environments: The problem of group coherence.* Anual Meeting of AERA. http://carbon.cudenver.edu/~lsherry/cognition/scard97.html

Sims, R. (1997) *Interactivity: A Forgotten Art.*  http://www.gsn.edu/~docs/interact

Sims, R. (2001). *From Art to Alchemy: Achieving Success With Online Learning*. Victoria, Austrália: Deakin University. http://it.coe.uga/itforum/paper55/paper55.htm

Souleles, N. (1998). *Interactivity in Teaching and Learning*. Sydney, Australia: KvB Institute of Technology. http://www.kvb.edu.au/00.htm

Suppes, P. *Models for Brain-Wave Recognition of Words and Associated Data Analysis*. http://minerva.acc.virginia.edu/~philos/uvachi/suppes.htm

Taylor, C. (1999). *Interactivity*. San Marcos, California: California State University. http://public.csusm.edu/public/curtis/interactivity/hypertextual.html

Woolley, D. R. (1994). *PLATO: The Emergence of Online Community*. http://thinkofit.com/plato/dwplato.htm

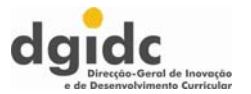

#### **Livros**

Barker, P. (1993). *Exploring Hipermédia*. Londres: Ed. Kogan Page, Ltd.

Bibeau, R. (1997). Planifier l'intégration des technologies de l'information et de communication à l'école. In *Entretiens de l'ORME* (2ª ed.). Marseille: CRDP d'Aix-Marseille.

Blakey, E. & Spence, S. (1990). *Developing Metacognition*. Syracuse, New York: ERIC Clearinghouse on Information Resources.

Fowell, S. P. *et al.* (1996). *A Educação do futuro, o futuro da Educação*. Porto: Ed. ASA.

Gilder, G. (2000). *TELECOSM – How Infinite Bandwidth Will Revolutionize Our World*. Free Press.

Guislain, G. (1994). *Didáctica e Comunicação*. Porto: Ed. ASA.

Laurel, B. *et al*. (1990). *The Art of Human-Computer Interface Design*. Addison-Wesley Publishing Co.

Levy, P. (1994). *L'Intelligence Collective: Pour une Anthropologie du Cyberspace*. Paris: Ed. La Découverte.

Levy, P. (1995). *A Máquina do Universo, Criação, Cognição e Cultura Informática*. Ed. Instituto Piaget.

Levy, P. (1997). *Cyberculture, Rapport au Conseil de L'Europe*. Paris: Ed. Odile Jacob.

Murray, J. H. (1998). *Hamlet on the Holodeck. The Future of Narrative in Cyberspace.* Cambridge: The MIT Press.

Papert, S. A. (1997). *A Família em Rede*. Lisboa: Relógio d'Água.

Papert, S. A. (1999). *Mindstorms: Children, Computers and Powerfull Ideas* (2ª ed.). Basic Books.

Senge, P. M. (2000). *Schools that Learn – a Fifth Discipline Fieldbook for Educators, Parents, and Everyone who cares about Education*. New York: Doubleday Ed.

Sergiovanni, T. J. (1994). *Building Community in School*. San Francisco: Jossey Bass Ed.

Skilbeck, M. *et al*. (1998). *Na Sociedade da Informação*. Porto: Ed. ASA.

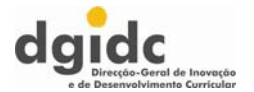

### **Unidades 3 e 4**

#### *Web sites*

 $\bullet$ **Directório de recursos multimédia**

#### http://www.scala.com/multimedia

Directório sobre recursos multimédia, permanentemente actualizado.

- *Sites* **com aplicações nos regimes** *shareware* **e** *freeware*
- •http://www.snapfiles.com
- •http://www.handyarchive.com
- •http://www.neverexpires.com
- •http://downloads.asp-shareware.com
- •http://www.jumbo.com
- •http://www.newfreeware.com
- •http://download.com
- •http://www.thefreesite.com
- •http://www.freewarefiles.com
- •http://ww.tucows.com

Todos estes *sites* contêm imensas aplicações *freeware*, *shareware* ou de demonstração, devidamente categorizadas.

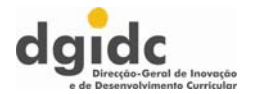

•http://sourceforge.net/softwaremap/trove\_list.php

*Software open-source* para vários sistemas operativos.

#### **Recursos multimédia**

•http://www.videohelp.com

*Site* fabuloso sobre gravação de vídeo digital.

•http://www.doom9.org

Outro *site* muito bom sobre vídeo digital e gravação de DVD. Possui imensos recursos, nomeadamente lições para tarefas comuns.

•http://kino.schirmacher.de

Directório de recursos sobre vídeo em *Linux*.

•http://www.heroinewarrior.com/index.php3

*Homepage* do *Cinelerra* – *software* de edição de vídeo em *Linux*.

•http://graphicssoft.about.com/

*Software* gráfico na *About*.

<sup>•</sup>http://www.imaging-resource.com

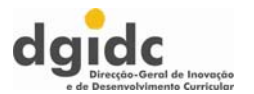

Recursos sobre fotografia digital.

•http://www.library.cornell.edu/preservation/tutorial/contents.html

Captura digital de imagens – excelentes tutoriais.

•http://www.kodak.com/eknec/PageQuerier.jhtml?pq-path=2/3/38&pq-locale=en\_US

Lições sobre fotografia da *Kodak*.

•http://www.iar.unicamp.br/disciplinas/fotografiadigital

Artigos sobre fotografia digital em Português.

•http://www.sampaonline.com.br/especiais/fotografiadigital/fotografia\_digital.htm

Artigos sobre fotografia digital em Português.

•http://en.wikipedia.org/wiki/Multimedia

Multimédia pela *Wikipedia*. Óptimo para iniciantes.

•http://en.wikipedia.org/wiki/Digital\_audio

Áudio digital pela *Wikipedia*. Óptimo para iniciantes.

•http://en.wikipedia.org/wiki/Digital\_video

Vídeo digital pela *Wikipedia*. Óptimo para iniciantes.

•http://en.wikipedia.org/wiki/Animation

Aplicações Informáticas B - 12º ano

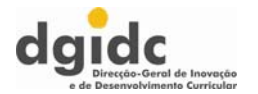

Animação pela *Wikipedia* – óptimo para iniciantes.

•http://www.microsoft.com/windows/windowsmedia/default.aspx

*Site* da *Microsoft* sobre o seu *software* multimédia.

•http://www.microsoft.com/typography/AboutFontsOverview.mspx

*Site* da *Microsoft* sobre fontes.

•http://graphicdesign.about.com/

*Site* da *About* sobre *design* gráfico – muito útil para todas as unidades.

•http://office.microsoft.com/en-us/assistance/HP052543711033.aspx

*Site* da *Microsoft* com dicas sobre uso de fontes em apresentações.

•http://graphicdesign.about.com/od/fonts/

*Site* da *About* sobre fontes.

•http://homevideo.about.com/od/videoanddvdhardware/

*Site* da *About* sobre *hardware* relacionado com DVD - leitores, gravadores, etc.

•http://dvr.about.com/

*Site* da *About* sobre gravação de vídeo digital.

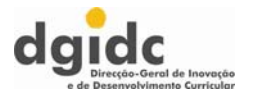

#### •http://animation.about.com/

*Site* da *About* sobre animação.

#### •http://www.ulead.com/edu/

*Site* da *Ulead* dedicado à fotografia e vídeo digitais na sala de aula, incluindo planos para aulas e ideias para projectos.

•http://www.burnworld.com/

*Site* sobre gravação de CD e DVD.

http://www.rdpslides.com/pptfaq/FAQ00156.htm

Conversão de apresentações em *PowerPoint* para DVD.

#### •www.jasc.com

Redirecciona para o *site* oficial do *Paint Shop Pro*. Permite efectuar o *download* para a versão *shareware*; ligações para tutores *online*.

#### • www.pspug.org

*Site* do *Paint Shop Pro Users Group*.

#### • www.toutsurpsp.com

Relacionado com o *Paint Shop Pro*, contém fichas práticas e exemplos de trabalhos realizados no PSP.

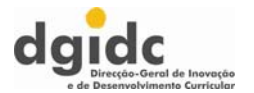

•www.corel.com

*Site* oficial do *CorelDraw.* 

• www.geocities.com/siliconvalley/horizon/5557/draw/coreldrawmenu.htm

Este *site* disponibiliza tutores e exemplos de trabalhos práticos realizados com o *CorelDraw.* 

•www.ocreat.com/logiciels.htm

*Site* francês sobre o *Corel Draw* e outros programas de imagem.

#### *CD-ROM*

(2002) *Impressão de Fotografias Para Totós – (Win)*. Porto: Porto Editora.

(2002) *MP3 Para Totós – (Win)*. Porto: Porto Editora.